Документ подписан простой электронной подписью Информация о владельце: ФИО: Комарова Светлана Юриевна Должность: Проректор по образовательной деятельности Дата подписания: 18.09.2023 18:38:14 Уникальный пр<mark>ограммный ключ:</mark> 170b62a2aaba69ca249560a5d2dfa2e1cb0409df5bae3e14ca423f54f1c8e833«Омский государственный аграрный университет имени П.А. Столыпина» Тарский филиал Факультет высшего образования ОПОП по направлению подготовки 35.03.06 Агроинженерия СОГЛАСОВАНО **УТВЕРЖДАЮ** Руководитель ОПОП Директор **B.G. KOBAJIb** А.Н. Яцунов 424» июня 2021 г. «24» июня 2021 г. РАБОЧАЯ ПРОГРАММА дисциплины Б1.В.ДВ.02.02 Компьютерная графика Профиль «Технический сервис в АПК» Обеспечивающая преподавание дисциплины агрономии и агроинженерии кафедра Разработчик(и) РП: М.А. Бегунов канд. техн. наук Внутренние эксперты: Председатель методического совета филиала, Е.В. Юдина канд. экон. наук, доцент И.А. Титова Начальник отдела ООиНД С.В. Малашина Заведующая библиотекой  $\alpha$ А.В. Муравьев Инженер-программист **Tapa 2021** 

#### **1. ОСНОВАНИЯ ДЛЯ ВВЕДЕНИЯ УЧЕБНОЙ ДИСЦИПЛИНЫ, ЕЕ СТАТУС**

#### **1.1 Основания для введения дисциплины в учебный план:**

 **-** Федеральный государственный образовательный стандарт высшего образования – бакалавриат по направлению подготовки **35.03.06 Агроинженерия**, утверждѐнный приказом Министерства образования и науки от «23» августа 2017 г. № 813;

- примерная программа учебной дисциплины<sup>1</sup>;

- основная профессиональная образовательная программа подготовки бакалавра, по направлению **35.03.06 Агроинженерия** / направленность (профиль) **Технический сервис в АПК** \_.

#### **1.2 Статус дисциплины в учебном плане:**

- относится к и обязательной и части блока 1 «Дисциплины части, формируемой участниками образовательных отношений» ОПОП.

- является дисциплиной обязательной для изучения<sup>2</sup>.

**1.3** В рабочую программу дисциплины в установленном порядке могут быть внесены изменения и дополнения, осуществляемые в рамках планового ежегодного и ситуативного совершенствования, которые отражаются в п. 9 рабочей программы.

#### **2. ЦЕЛЕВАЯ НАПРАВЛЕННОСТЬ И ПЛАНИРУЕМЫЕ РЕЗУЛЬТАТЫ ОБУЧЕНИЯ ПО ДИСЦИПЛИНЕ. ЛОГИЧЕСКИЕ И СОДЕРЖАТЕЛЬНО-МЕТОДИЧЕСКИЕ ВЗАИМОСВЯЗИ ДИСЦИПЛИНЫ С ДРУГИМИ ДИСЦИПЛИНАМИ И ПРАКТИКАМИ В СОСТАВЕ ОПОП**

**2.1 Процесс изучения дисциплины в целом направлен на подготовку обучающегося к решению задач профессиональной деятельности следующих типов: производственно-технологического, проектного**

**Цель дисциплины**: приобретение знаний, умений, навыков применения современных компьютерных технологий для решения инженерно-графических и производственных задач.

#### **2.2 Перечень компетенций с указанием этапов их формирования в результате освоения учебной дисциплины:**

В результате освоения дисциплины обучающийся должен обладать следующими компетенциями:

| Компетенции,<br>в формировании<br>которых задействована<br>дисциплина |                                                                                                    | Код и<br>наименование<br>индикатора                                                                                                    | Компоненты компетенций,<br>формируемые в рамках данной дисциплины<br>(как ожидаемый результат ее освоения) |                                                                       |                                                                                          |
|-----------------------------------------------------------------------|----------------------------------------------------------------------------------------------------|----------------------------------------------------------------------------------------------------|----------------------------------------------------------------------------------------------------|-----------------------------------------------------------------------|------------------------------------------------------------------------------------------|
| код                                                                   | наименование                                                                                                    | достижений<br>компетенции                                                                                                    | знать и<br>понимать                                                                                        | уметь делать<br>(действовать)                                         | владеть навыками<br>(иметь навыки)                                                       |
|                                                                       |                                                                                                    |                                                                                                    | 2                                                                                                    | 3                                                                     | 4                                                                                        |
| Профессиональные компетенции                                          |                                                                                                    |                                                                                                    |                                                                                                    |                                                                       |                                                                                          |
| $\Pi K-7$                                                             | Способен<br>организовать<br>работу<br><b>no</b><br>повышению<br>эффективности<br>сельскохозяйственн<br>ой<br>техники<br>и<br>оборудования | $\Pi K-7.1$<br>Организует<br>работу<br><b>no</b><br>повышению<br>эффективности<br>сельско-<br>хозяйственной<br>техники<br>и<br>оборудования.                 | Факторы,<br>влияющие на<br>эффективнос<br>ТЬ<br>сельскохозяй<br>ственной<br>техники<br>и<br>оборудования   | Использовать<br>системы<br>автоматизированного<br>проектирования      | работы<br>Навыками<br>$\mathbf{C}$<br>системами<br>автоматизированного<br>проектирования |
|                                                                       |                                                                                                    | $\mathsf{\Pi K}\text{-}7.2$<br>Организует<br>технический<br>осмотр<br>текущий<br>ремонт<br>N<br>техники, приемку и<br>освоение вводимого<br>технологического | Правила<br>проведения<br>техническог<br>о осмотр и<br>текущий<br>ремонта                                   | <b>Организовывать</b><br>технический<br>осмотр и<br>ремонт<br>техники | Навыками<br>освоения<br>ВВОДИМОГО<br>технологического<br>оборудования                    |

*<sup>1</sup> В случае отсутствия примерной программы данный пункт не прописывается.*

-

*<sup>2</sup> В случае если дисциплина является дисциплиной по выбору обучающегося, то пишется следующий текст:* 

*<sup>-</sup> относится к дисциплинам по выбору;*

*<sup>-</sup> является обязательной для изучения, если выбрана обучающимся.*

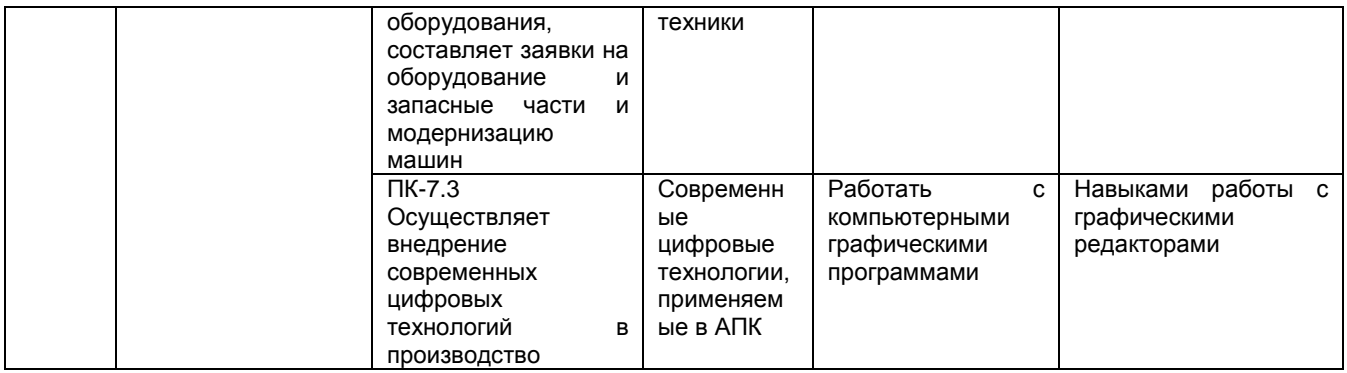

#### 2.3 Описание показателей, критериев и шкал оценивания и этапов формирования компетенций в рамках дисциплины

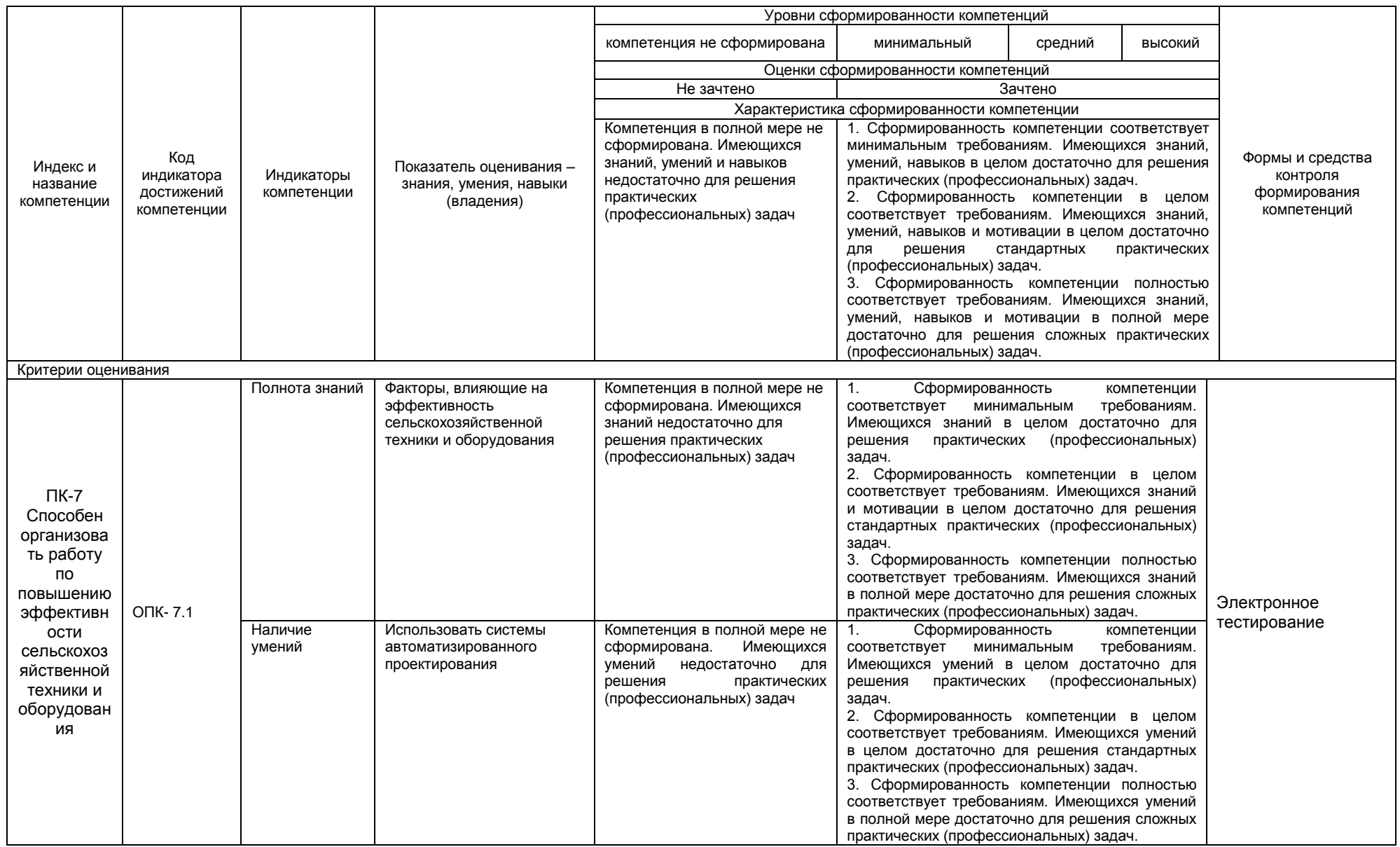

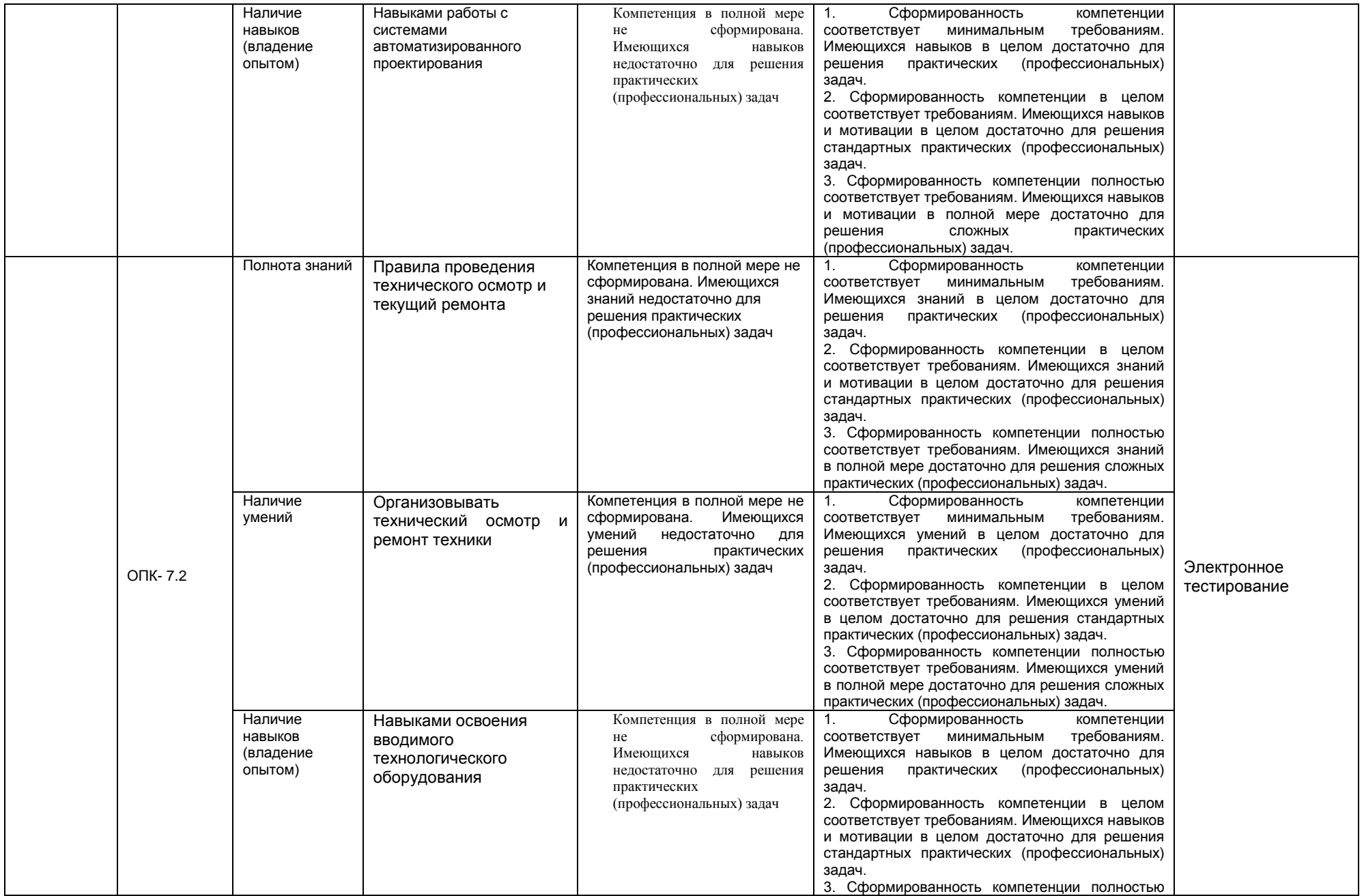

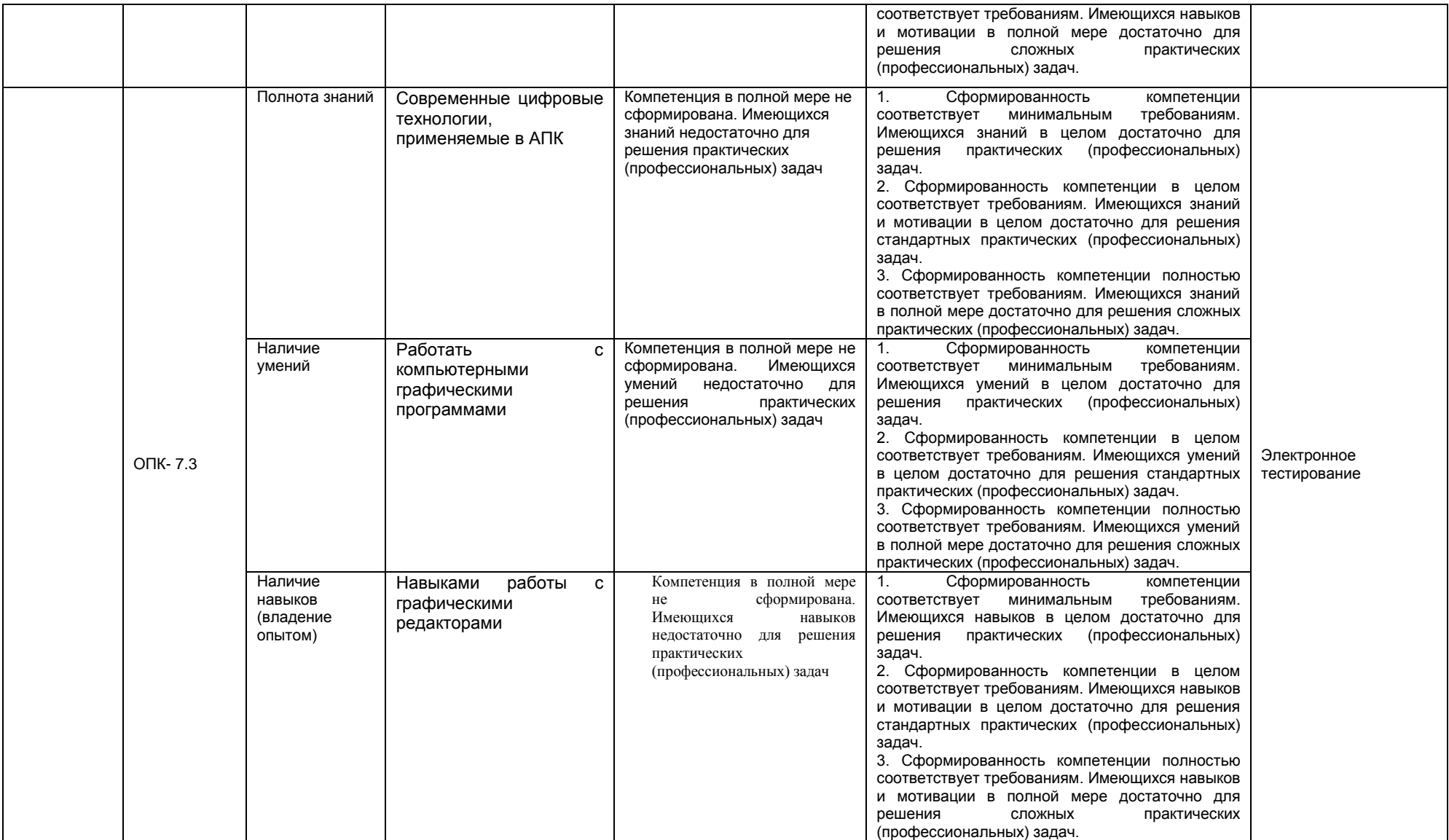

#### 2.4 Логические и содержательные взаимосвязи дисциплины с лоугими лисшиппинами и практиками в составе ОПОП

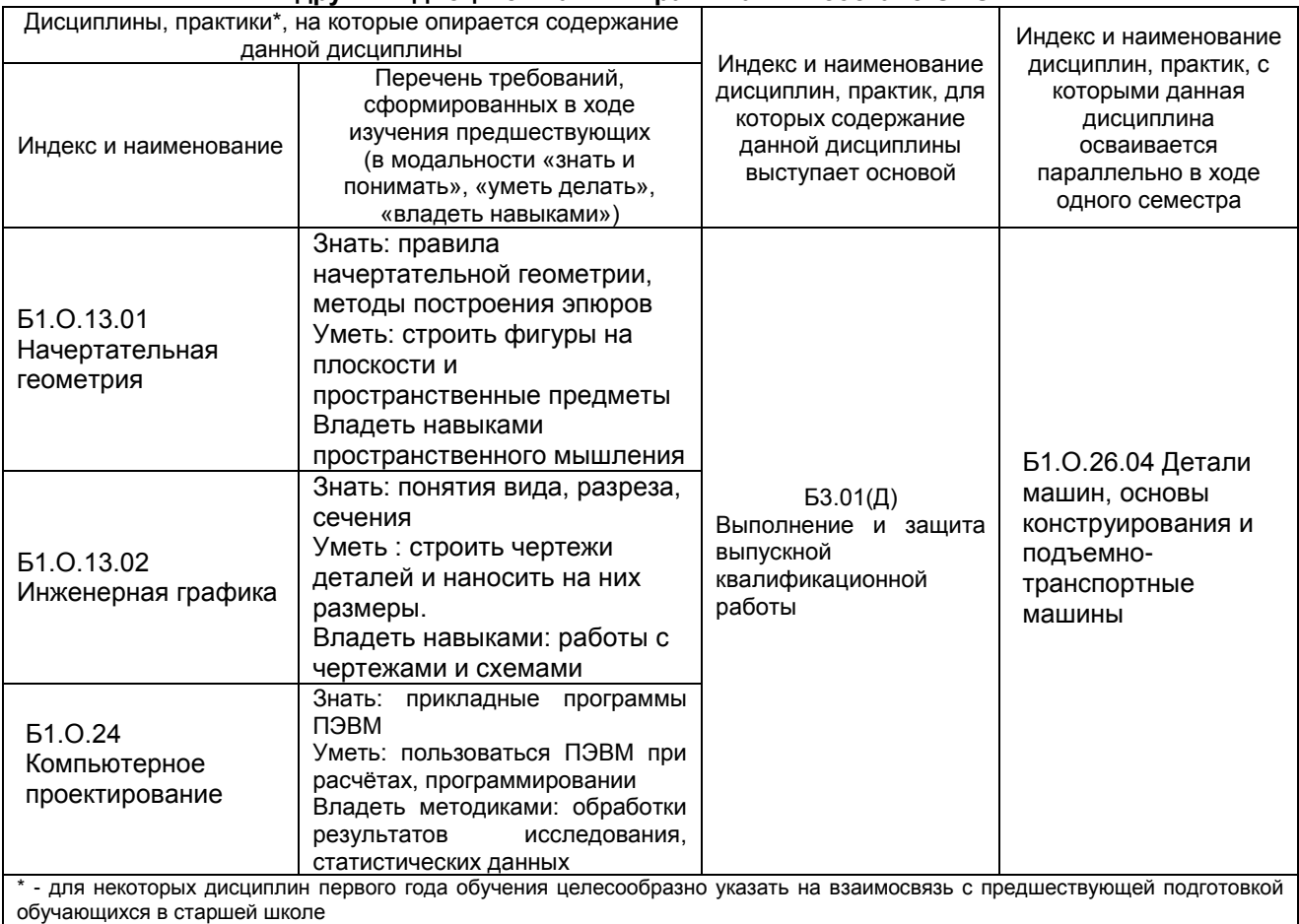

#### 2.5 Формы методических взаимосвязей дисциплины с другими дисциплинами и практиками в составе ОПОП

В рамках методической работы применяются следующие формы методических взаимосвязей:

- учёт содержания предшествующих дисциплин при формировании рабочей программы последующей дисциплины.

- согласование рабочей программы предшествующей дисциплины ведущим преподавателем последующей дисциплины:

- совместное обсуждение ведущими преподавателями предшествующей и последующей дисциплин результатов входного тестирования по последующей дисциплине;

- участие ведущего преподавателя последующей дисциплины в процедуре приёма зачёта по предыдущей.

#### 2.6 Социально-воспитательный компонент дисциплины

В условиях созданной вузом социокультурной среды в результате изучения дисциплины: формируются мировоззрение и ценностные ориентации обучающихся; интеллектуальные умения, научное мышление; способность использовать полученные ранее знания, умения, навыки, развитие творческих начал.

Воспитательные задачи реализуются в процессе общения преподавателя с обучающимися, в использовании активных методов обучения, побуждающих обучающихся проявить себя в совместной деятельности, принять оценочное решение. Коллективные виды деятельности способствуют приобретению навыков работы в коллективе, умения управления коллективом. Самостоятельная работа способствует выработке у обучающихся способности принимать решение и навыков самоконтроля.

Через связь с НИРС, осуществляемой во внеучебное время, социально-воспитательный компонент ориентирован на:

1) адаптацию и встраивание обучающихся в общественную жизнь ВУЗа, укрепление межличностных связей и уверенности в правильности выбранной профессии;

2) проведение систематической и целенаправленной профориентационной работы, формирование творческого, сознательного отношения к труду;

3) формирование общекультурных компетенций, укрепление личных и групповых ценностей, общественных ценностей, ценности непрерывного образования;

4) гражданско-правовое воспитание личности;

5) патриотическое воспитание обучающихся, формирование модели профессиональной этики, культуры экономического мышления, делового общения.

Объединение элементов образовательной и воспитательной составляющей дисциплины способствует формированию общекультурных компетенций выпускников, компетенций социального взаимодействия, самоорганизации и самоуправления, системно-деятельностного характера, создает условия, необходимые для всестороннего развития личности.

#### **3. СТРУКТУРА И ТРУДОЕМКОСТЬ УЧЕБНОЙ ДИСЦИПЛИНЫ**

Дисциплина изучается в 5 семестре (-ах) 3 курса и 4 семестр 2 курса и 5 семестр 3 курса заочной формы обучения

Продолжительность семестра (-ов)\_очной формы обучения 18 4/6 недель.

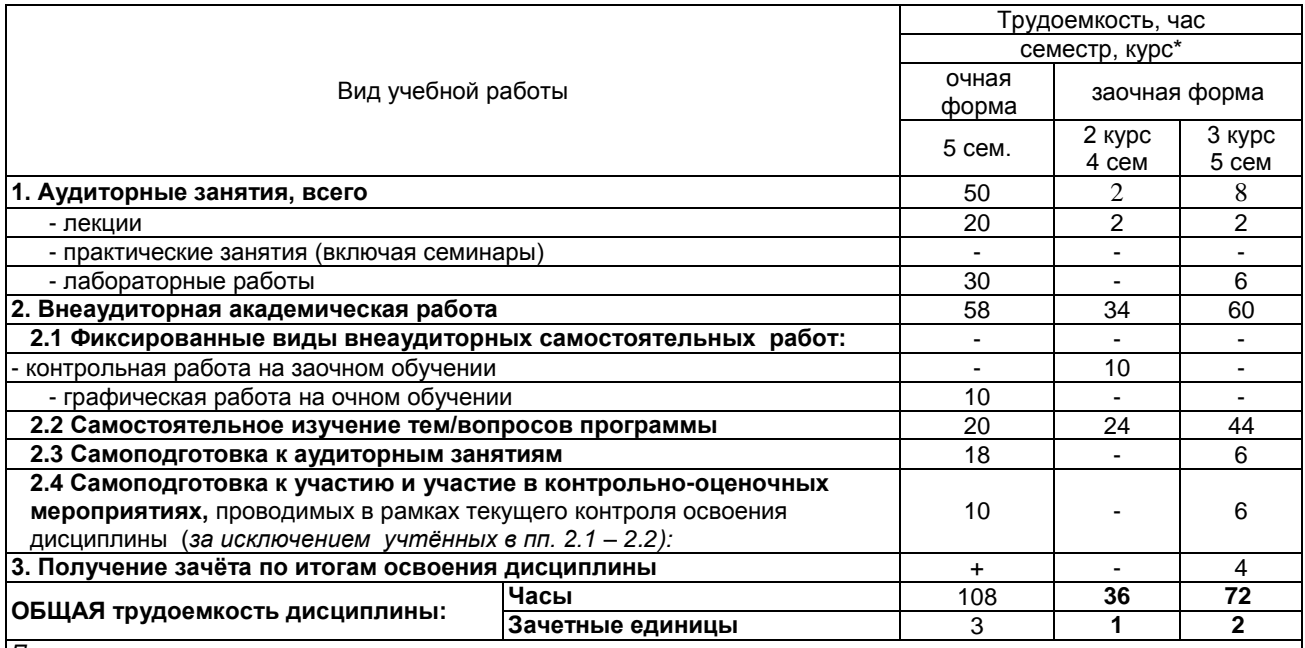

*Примечание:*

\* – *семестр* – для очной и очно-заочной формы обучения, *курс* – для заочной формы обучения;

\*\* – КР/КП, реферата/эссе/презентации, контрольной работы (для обучающихся заочной формы обучения), расчетнографической (расчетно-аналитической) работы и др.;

#### 4. СОДЕРЖАНИЕ И СТРУКТУРА ДИСЦИПЛИНЫ

### 4.1 Укрупненная содержательная структура дисциплины и<br>общая схема ее реализации в учебном процессе

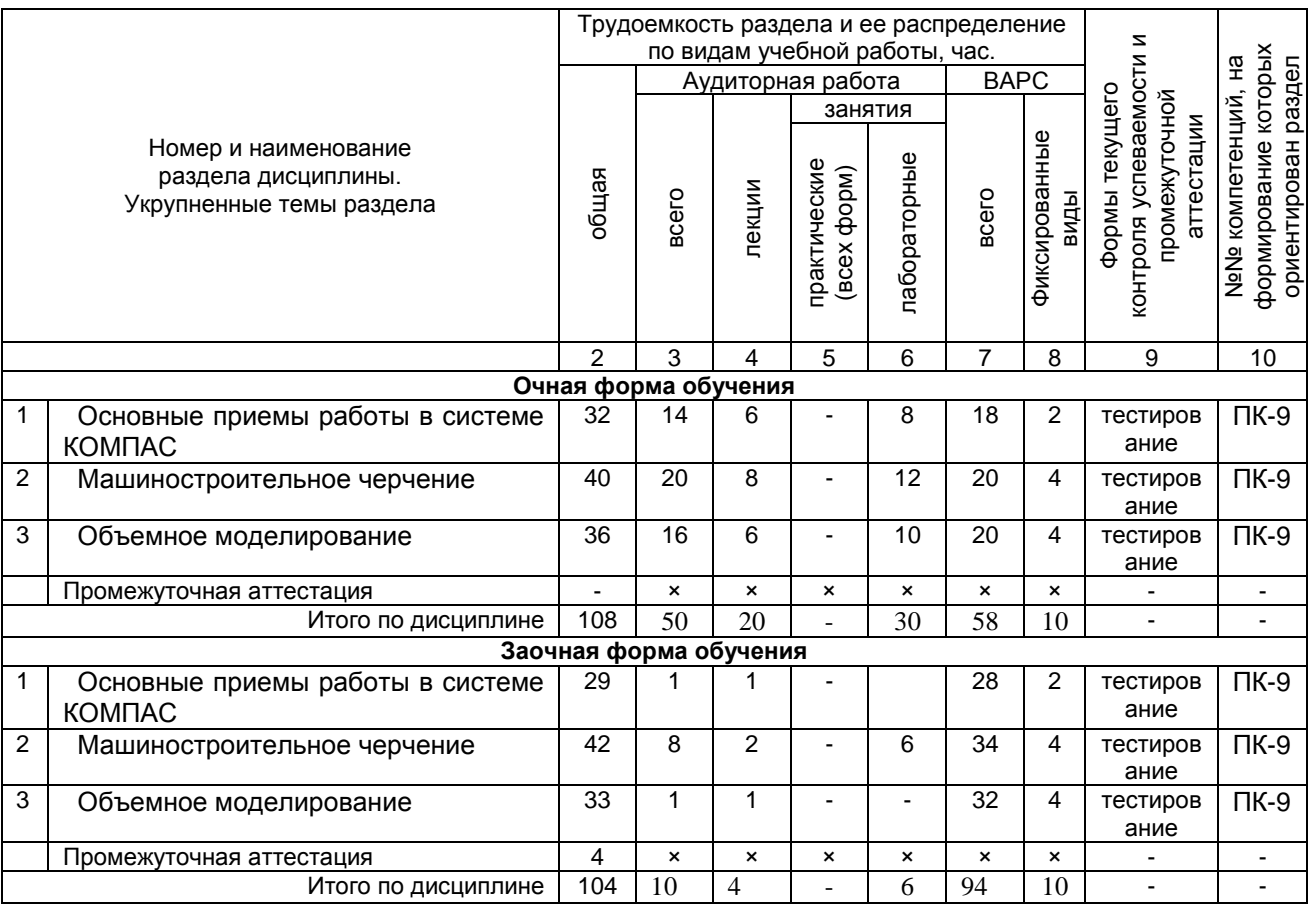

## 4.2 Лекционный курс.<br>Примерный тематический план чтения лекций по разделам дисциплины

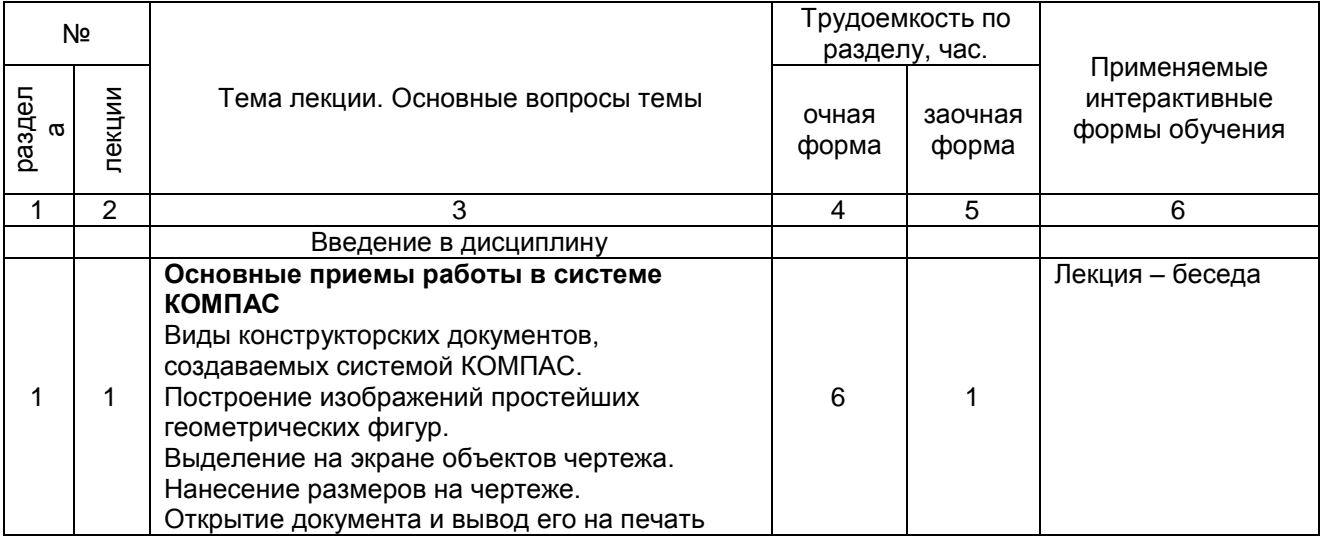

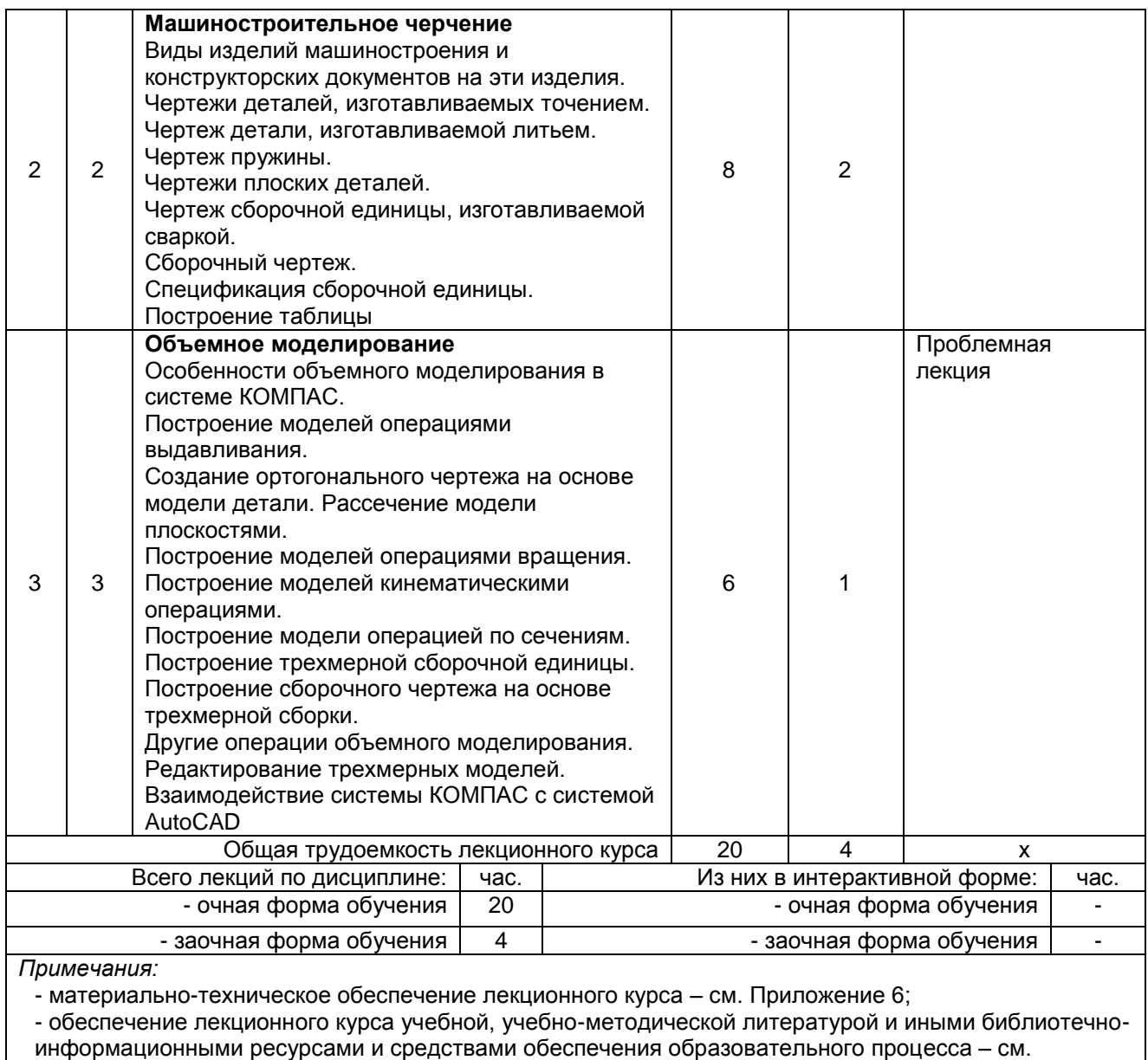

Приложения 1 и 2.

#### 4.3 Примерный тематический план практических занятий по разделам дисциплины

#### не предусмотрено в учебном плане

#### 4.4 Лабораторный практикум. Примерный тематический план лабораторных занятий по разделам дисциплины

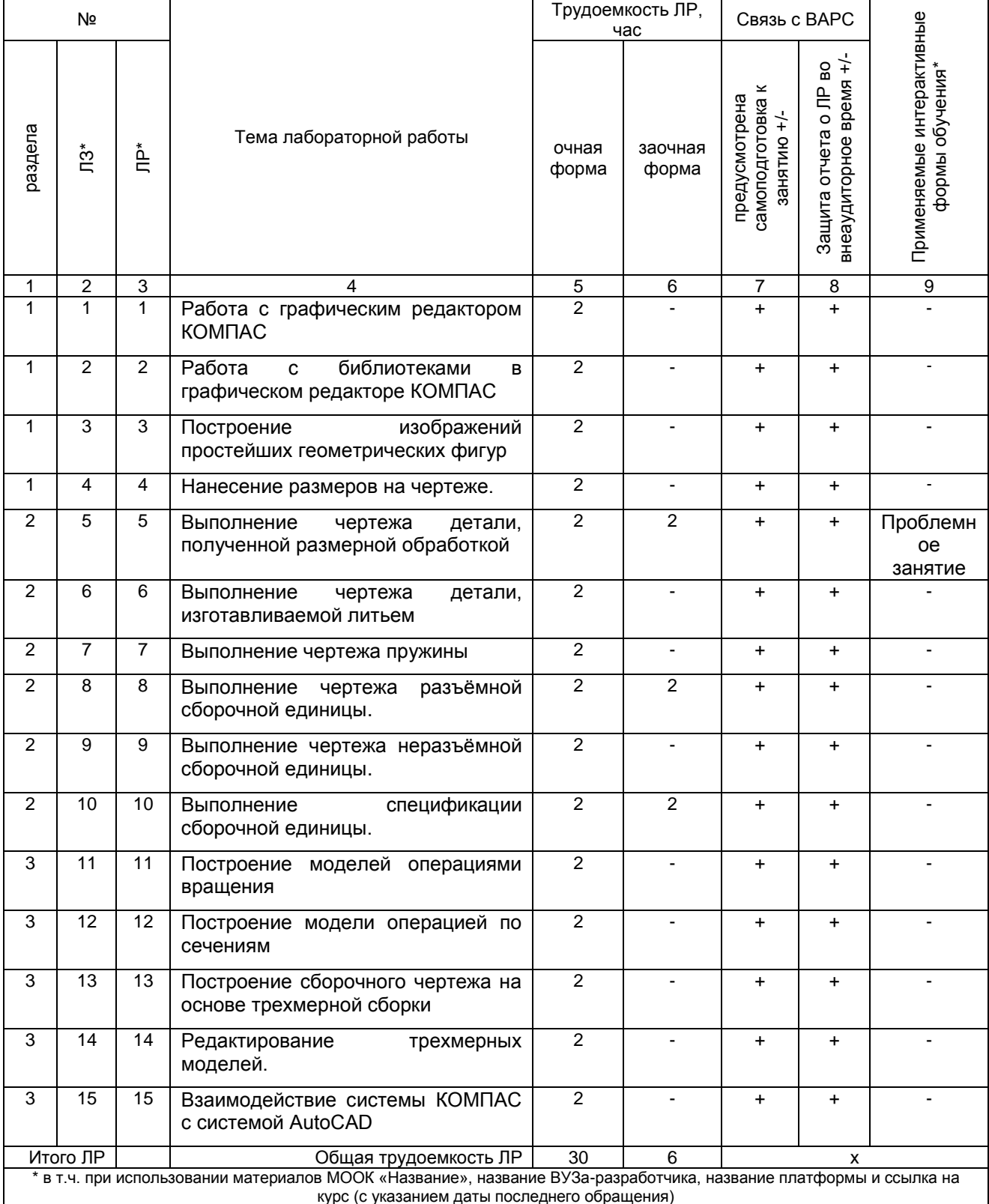

Примечания:

ттримечания.<br>- материально-техническое обеспечение лабораторного практикума – см. Приложение 6;<br>- обеспечение лабораторного практикума учебной, учебно-методической литературой и иными библиотечно-<br>информационными ресурсам

#### **5 ПРОГРАММА ВНЕАУДИТОРНОЙ АКАДЕМИЧЕСКОЙ РАБОТЫ ОБУЧАЮЩИХСЯ ПО ДИСЦИПЛИНЕ**

#### **5.1 Фиксированные виды внеаудиторных самостоятельных работ**

#### **5.1.1 Выполнение и защита графической работы по дисциплине**

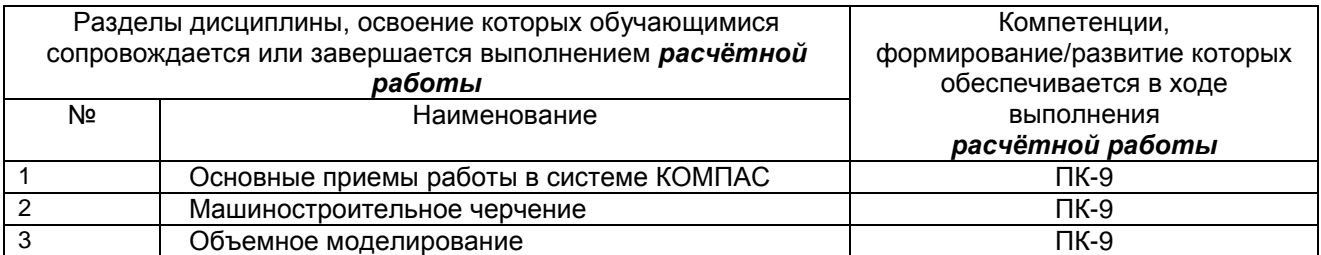

#### **5.1.1.1 Перечень заданий для графический работ обучающихся очной формы**

*Выполнение чертежа детали в графическом редакторе КОМПАС Выполнение чертежа сборочной единицы в графическом редакторе КОМПАС Выполнение модели детали в графическом редакторе* AutoCAD

#### **ШКАЛА И КРИТЕРИИ ОЦЕНИВАНИЯ**

- оценка «*зачтено*» выставляется, если обучающийся составил чертѐж, сдал его на кафедру в установленные сроки.

- оценка «*не зачтено*» выставляется, если обучающийся не смог самостоятельно выполнить чертѐж ни в одном графическом редакторе, не сдал работу на кафедру в установленные сроки.

#### **5.1.2 Выполнение и сдача** *контрольной работы*

#### *5.1.2.1 Место контрольной работы обучающихся заочного отделения в структуре дисциплины*

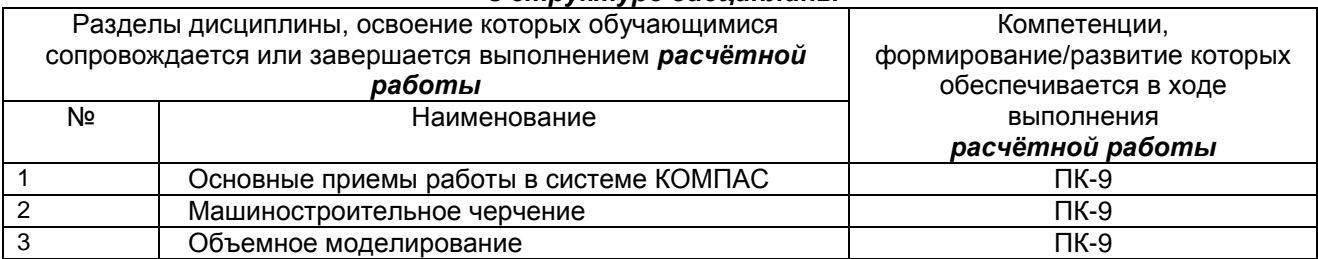

#### *5.1.2.2 Перечень примерных тем рефератов контрольной работы обучающихся заочной формы обучения*

*Выполнение чертежа детали в графическом редакторе КОМПАС Выполнение чертежа сборочной единицы в графическом редакторе КОМПАС Выполнение модели детали в графическом редакторе* AutoCAD

#### *5.1.2.3 Информационно-методические и материально-техническое обеспечение процесса выполнения реферата контрольной работы обучающихся заочной формы обучения*

1. Материально-техническое обеспечение процесса выполнения реферата – см. Приложение

6.

2. Обеспечение процесса выполнения реферата учебной, учебно-методической литературой и иными библиотечно-информационными ресурсами и средствами обеспечения образовательного процесса – см. Приложение 1, 2, 3.

#### ШКАЛА И КРИТЕРИИ ОЦЕНИВАНИЯ

- оценка «зачтено» выставляется, если обучающийся составил чертёж, сдал его на кафедру в установленные сроки.

- оценка «не зачтено» выставляется, если обучающийся не смог самостоятельно выполнить чертёж ни в одном графическом редакторе, не сдал работу на кафедру в установленные сроки.

#### 5.1.2.4 Типовые контрольные задания

Типовые контрольные задания или иные материалы, необходимые для оценки знаний, умений и навыков и (или) опыта деятельности, характеризующих этапы формирования компетенций в процессе освоения образовательной программы; методические материалы, определяющие процедуры оценивания знаний, умений, навыков и (или) опыта деятельности, характеризующие этапы формирования компетенций представлены в Приложении 9 «Фонд оценочных средств по дисциплине (полная версия)».

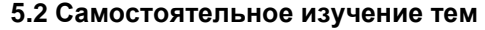

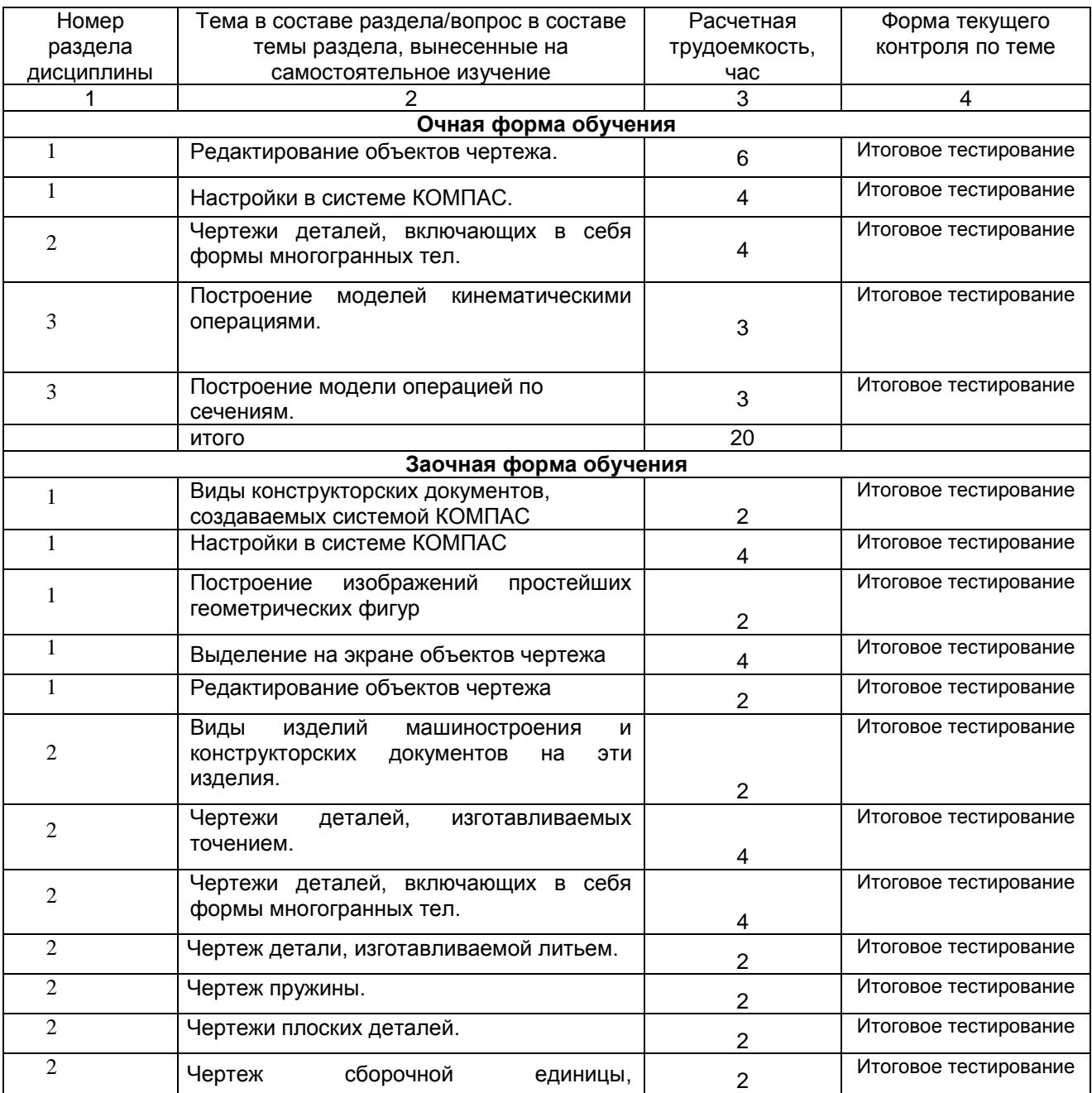

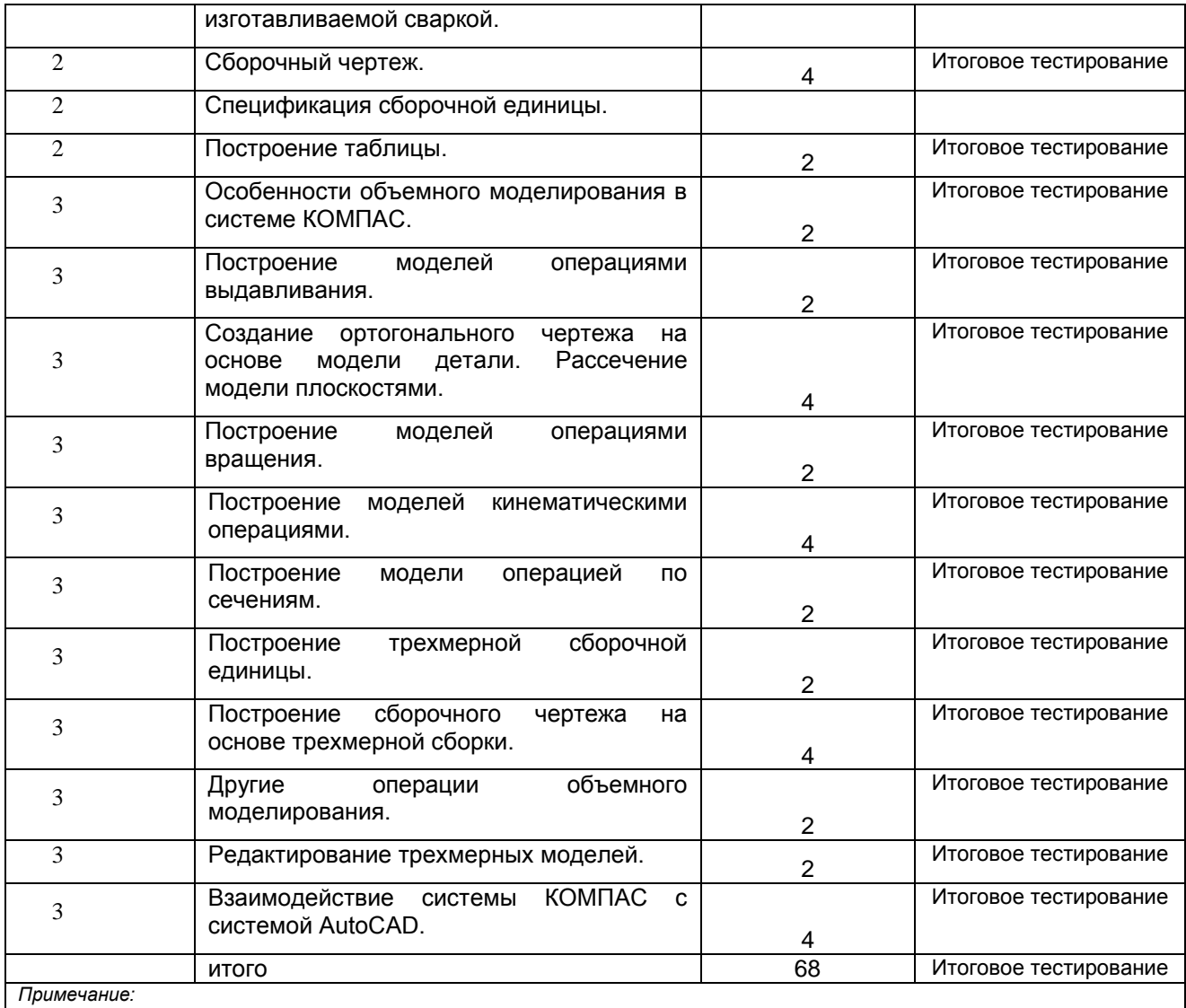

- учебная, учебно-методическая литература и иные библиотечно-информационные ресурсы и средства обеспечения самостоятельного изучения тем – см. Приложения 1-4.

#### **ШКАЛА И КРИТЕРИИ ОЦЕНИВАНИЯ**

- оценка «*зачтено*» выставляется, если обучающийся изучил все предложенные вопросы, смог всесторонне раскрыть теоретическое содержание вопросов.

- оценка «*не зачтено*» выставляется, если обучающийся изучил только часть из предложенных вопросов, не смог всесторонне раскрыть теоретическое содержание темы.

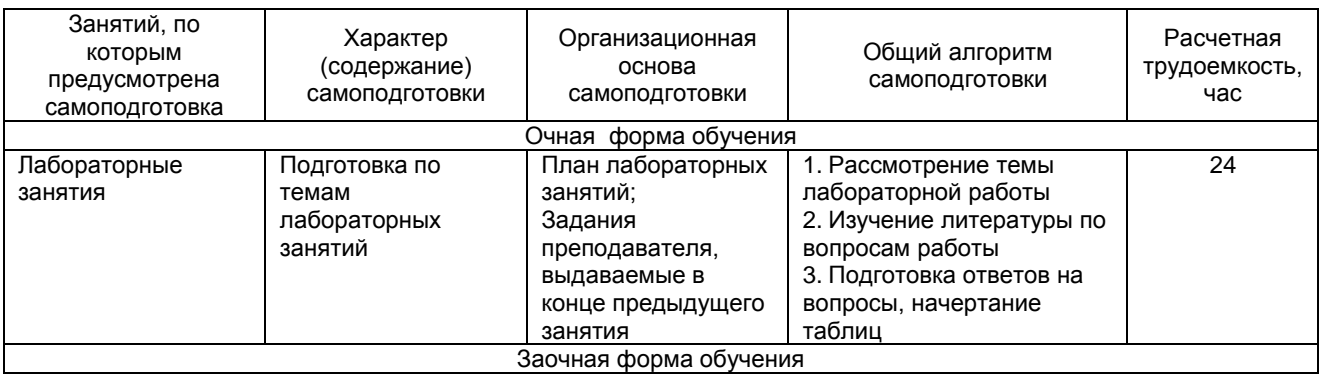

#### **5.3 Самоподготовка к аудиторным занятиям (кроме контрольных занятий)**

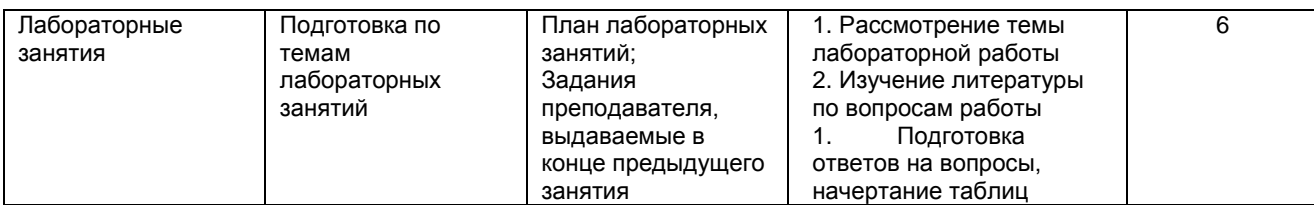

#### **ШКАЛА И КРИТЕРИИ ОЦЕНИВАНИЯ**

- оценка «*зачтено*» выставляется, если обучающийся изучил все предложенные вопросы, оформил отчетный материал в виде конспекта на основе самоподготовки изученного материала, смог всесторонне раскрыть теоретическое содержание вопросов.

- оценка «*не зачтено*» выставляется, если обучающийся изучил только часть из предложенных вопросов, неаккуратно оформил конспект на основе самоподготовки изученного материала, не смог всесторонне раскрыть теоретическое содержание темы.

#### **5.4 Самоподготовка и участие в контрольно-оценочных учебных мероприятиях (работах) проводимых в рамках текущего контроля освоения дисциплины**

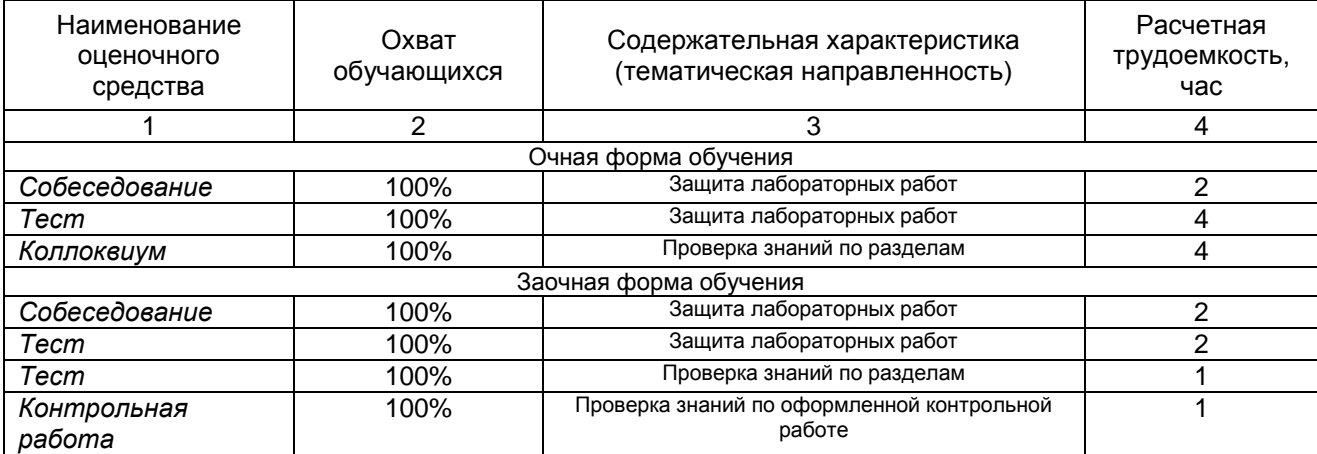

## 6 ПРОМЕЖУТОЧНАЯ АТТЕСТАЦИЯ ОБУЧАЮЩИХСЯ<br>ПО РЕЗУЛЬТАТАМ ИЗУЧЕНИЯ УЧЕБНОЙ ДИСЦИПЛИНЫ

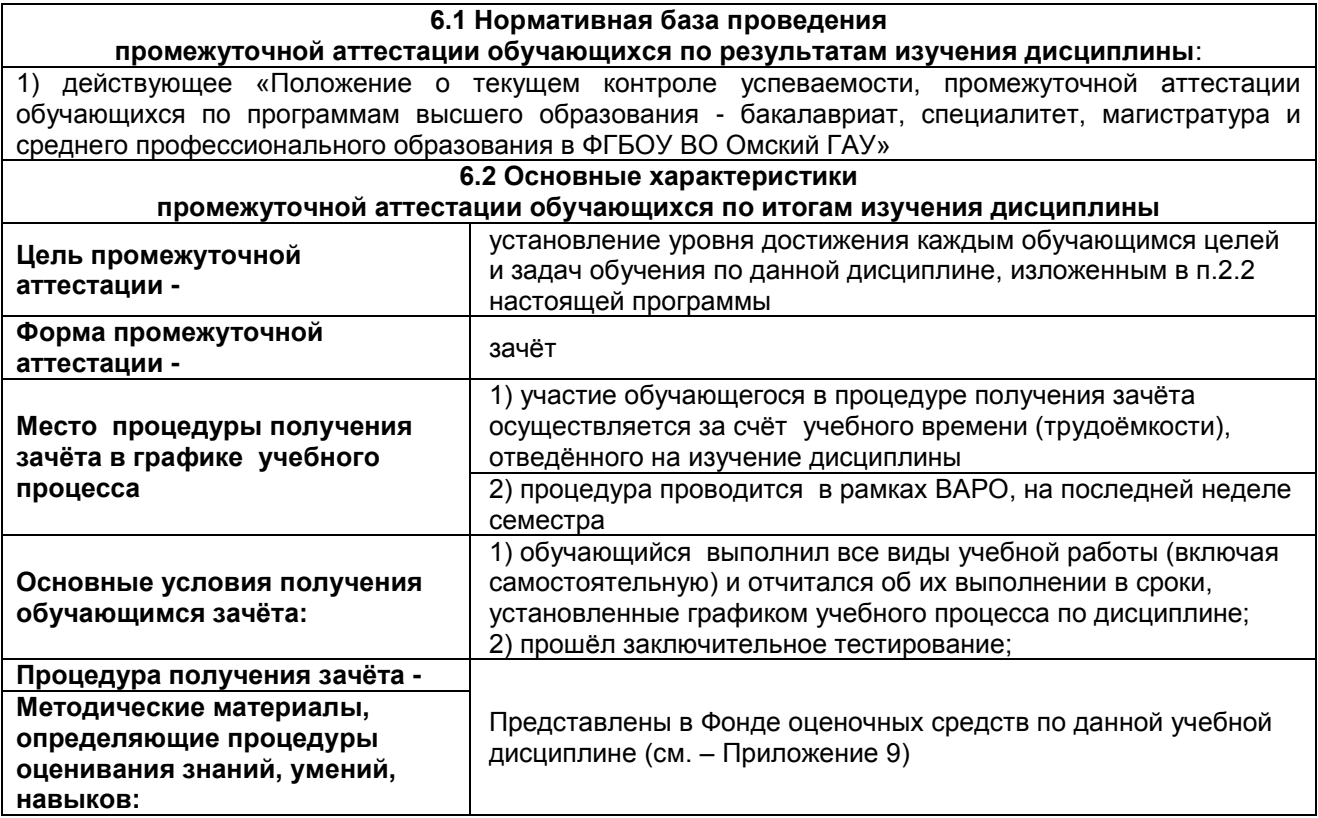

#### **7 ОБЕСПЕЧЕНИЕ УЧЕБНОГО ПРОЦЕССА ПО ДИСЦИПЛИНЕ**

#### **7.1 Библиотечное, информационное и методическое обеспечение учебного процесса по дисциплине**

В соответствии с действующими государственными требованиями для реализации учебного процесса по дисциплине обеспечивающей кафедрой разрабатывается и постоянно совершенствуется учебно-методический комплекс (УМК), соответствующий данной рабочей программе. При разработке УМК кафедра руководствуется установленными университетом требованиями к его структуре, содержанию и оформлению.

Организационно-методическим ядром УМК являются:

- полная версии рабочей программы учебной дисциплины с внутренними приложениями №№ 1- 3, 5, 6, 8;

- фонд оценочных средств по ней ФОС (Приложение 9);

- методические рекомендации для обучающихся по изучению дисциплины и прохождению контрольно-оценочных мероприятий (Приложение 4);

- методические рекомендации преподавателям по дисциплине (Приложение 7).

В состав учебно-методического комплекса в обязательном порядке также входят перечисленные в Приложениях 1 и 2 источники учебной и учебно-методической информации, учебные ресурсы и средства наглядности.

Приложения 1 и 2 к настоящему учебно-программному документу в обязательном порядке актуализируется на начало каждого учебного года

Электронная версия актуального УМКД, адаптированная для обучающихся, выставляется в информационно-образовательной среде университета.

#### **7.2 Информационные технологии, используемые при осуществлении образовательного процесса по дисциплине; соответствующая им информационно-технологическая и компьютерная база**

Применение средств ИКТ в процессе реализации дисциплины:

 использование интернет-браузеров для просмотра, поиска, фильтрации, организации, хранения, извлечения и анализа данных, информации и цифрового контента;

 использование облачных сервисов для просмотра, поиска, фильтрации, организации, хранения, извлечения и анализа данных, информации и цифрового контента (Google диск и т.д.);

 использование офисных приложений Microsoft Office (MS Excel, MS Word, MS Power Point идр.) и Open Office;

 подготовка отчѐтов в цифровом или бумажном формате, в том числе подготовка презентаций (MS Word, MS PowerPoint);

 использование digital-инструментов по формированию электронного образовательного контента в ЭИОС университета [\(https://do.omgau.ru/\)](https://do.omgau.ru/), проверке знаний, общения, совместной (командной) работы и самоподготовки студентов, сохранению цифровых следов результатов обучения и пр.

Информационные технологии, используемые при осуществлении образовательного процесса по дисциплине и сведения об информационно-технологической и компьютерной базе, необходимой для преподавания и изучения дисциплины, представлены в Приложении 5. Данное приложение в обязательном порядке актуализируется на начало каждого учебного года.

#### **7.3 Материально-техническое обеспечение учебного процесса по дисциплине**

Сведения о материально-технической базе, необходимой для реализации программы дисциплины, представлены в Приложении 6, которое в обязательном порядке актуализируется на начало каждого учебного года.

#### **7.4. Организационное обеспечение учебного процесса и специальные требования к нему с учетом характера учебной работы по дисциплине**

Аудиторные учебные занятия по дисциплине ведутся в соответствии с расписанием, внеаудиторная академическая работа организуется в соответствии с семестровым графиком ВАР и графиками сдачи/приёма/зашиты выполненных работ. Консультирование обучающихся, изучающих данную дисциплину, осуществляется в соответствии с графиком консультаций.

#### **7.5 Кадровое обеспечение учебного процесса по дисциплине**

Сведения о кадровом обеспечении учебного процесса по дисциплине представлены в Приложении 8, которое в обязательном порядке актуализируется на начало каждого учебного года.

#### **7.6. Обеспечение учебного процесса по дисциплине для инвалидов и лиц с ограниченными возможностями здоровья**

Организационно-педагогическое, психолого-педагогическое сопровождение обучающихся инвалидов и лиц с ограниченными возможностями здоровья осуществляется на основании соответствующей рекомендации в заключении психолого-медико-педагогической комиссии или индивидуальной программе реабилитации инвалида.

Обучающимся из числа лиц с ограниченными возможностями здоровья и инвалидов в случае необходимости:

 предоставляются печатные и (или) электронные образовательные ресурсы в формах, адаптированных к ограничениям их здоровья;

 учебно-методические материалы для самостоятельной работы, оценочные средства выбираются с учетом их индивидуальных психофизических особенностей;

 разрешается использование технических средств, необходимых им в связи с их индивидуальными особенностями (эти средства могут быть предоставлены университетом или могут использоваться собственные технические средства).

 проведение процедуры оценивания результатов обучения возможно с учетом особенностей нозологий (устно, письменно на бумаге, письменно на компьютере, в форме тестирования и т.п.) при использовании доступной формы предоставления заданий оценочных средств и ответов на задания (в печатной форме увеличенным шрифтом, в форме аудиозаписи, в форме электронного документа, задания зачитываются ассистентом, задания предоставляются с использованием сурдоперевода) с использованием дополнительного времени для подготовки ответа.

Во время проведения занятий в группах, где обучаются инвалиды и обучающиеся с ОВЗ, возможно применение мультимедийных средств, оргтехники, слайд-проекторов и иных средств для повышения уровня восприятия учебной информации обучающимися с различными нарушениями. Для разъяснения отдельных вопросов изучаемой дисциплины преподавателями дополнительно проводятся индивидуальные консультации, в том числе с использованием сети Интернет.

#### **7.7 Обеспечение образовательных программ с частичным применением электронного обучения и дистанционных образовательных технологий**

При реализации программы дисциплины могут применяться электронное обучение и дистанционные образовательные технологии.

В случае применения электронного обучения, дистанционных образовательных технологий, обучающимся обеспечивается доступ к современным профессиональным базам данных и информационным справочным системам, состав которых определяется в рабочей программе. В информационно-образовательной среде университета в рамках дисциплин создается электронный обучающий курс, содержащий учебно-методические, теоретические материалы, информационные материалы для самостоятельной работы.

# 8. ЛИСТ РАССМОТРЕНИЙ И ОДОБРЕНИЙ<br>рабочей программы дисциплины Б1.В.ДВ.02.02 Компьютерная графика<br>в составе ОПОП 35.03.06 Агроинженерия

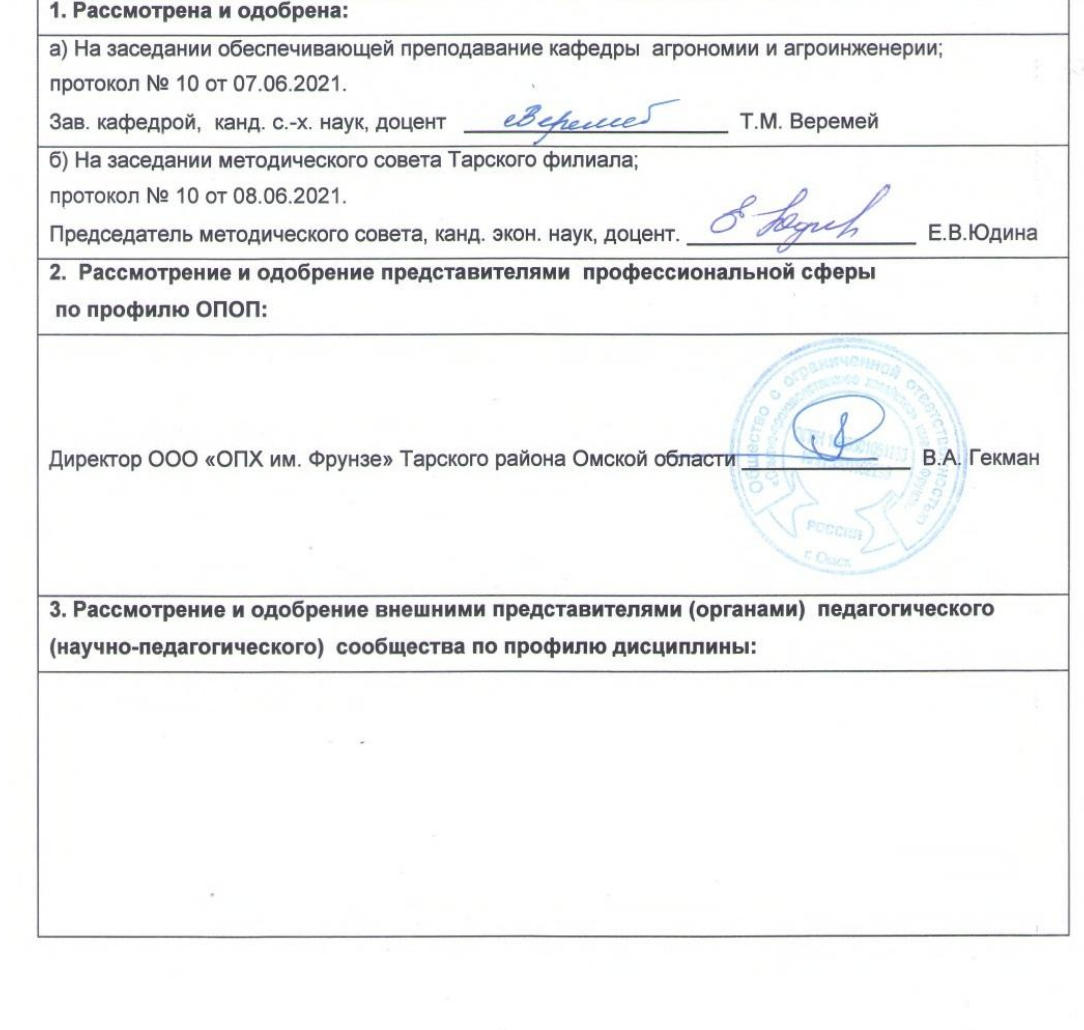

**9. ИЗМЕНЕНИЯ И ДОПОЛНЕНИЯ к рабочей программе дисциплины представлены в приложении 10.**

#### **ПРИЛОЖЕНИЕ 1**

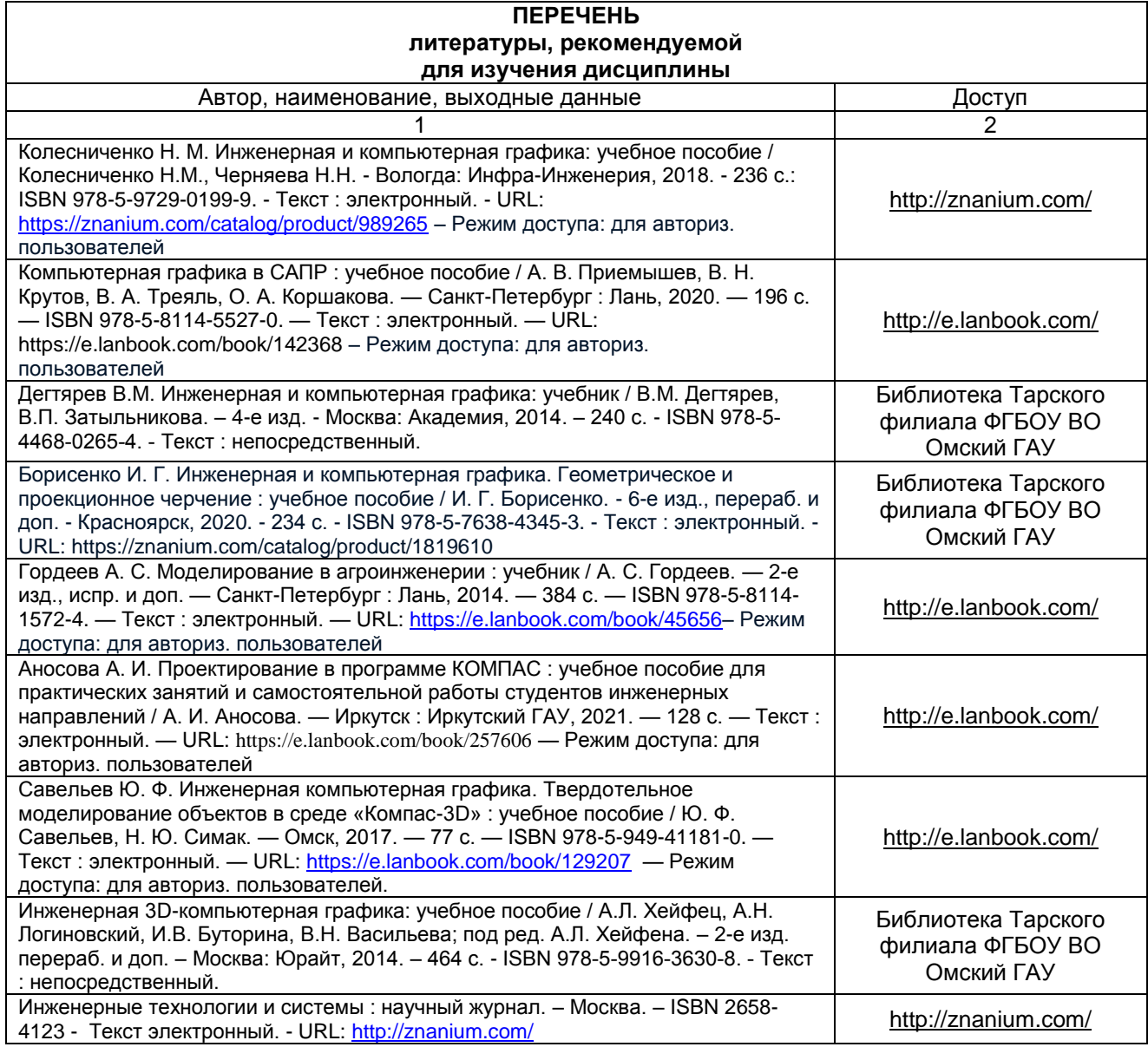

#### **ПЕРЕЧЕНЬ РЕСУРСОВ ИНФОРМАЦИОННО-ТЕЛЕКОММУНИКАЦИОННОЙ СЕТИ «ИНТЕРНЕТ» И ЛОКАЛЬНЫХ СЕТЕЙ УНИВЕРСИТЕТА, необходимых для освоения дисциплины**

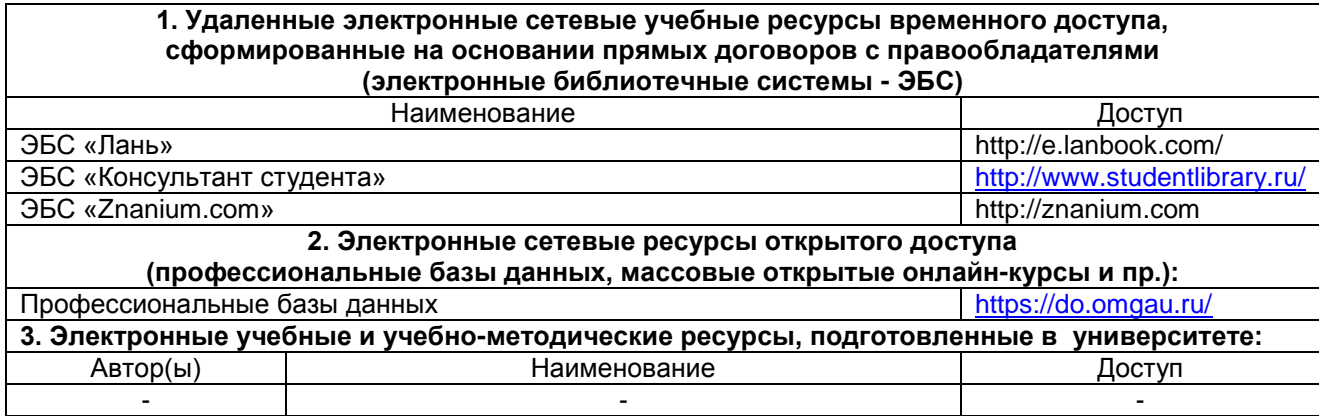

#### **УЧЕБНО-МЕТОДИЧЕСКОЕ ОБЕСПЕЧЕНИЕ САМОСТОЯТЕЛЬНОЙ РАБОТЫ ОБУЧАЮЩИХСЯ по дисциплине**

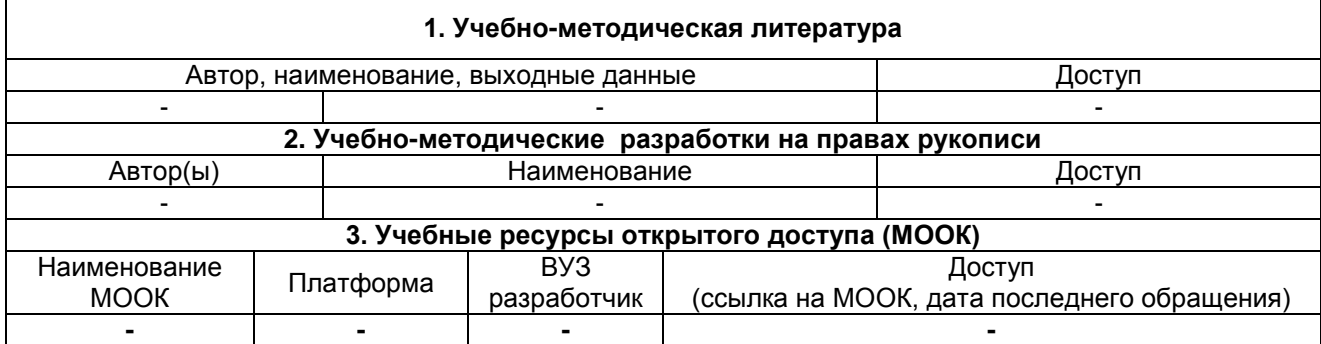

#### **ПРИЛОЖЕНИЕ 4**

#### **МЕТОДИЧЕСКИЕ УКАЗАНИЯ ДЛЯ ОБУЧАЮЩИХСЯ по освоению дисциплины представлены отдельным документом**

### ИНФОРМАЦИОННЫЕ ТЕХНОЛОГИИ, используемые при осуществлении образовательного процесса<br>по дисциплине

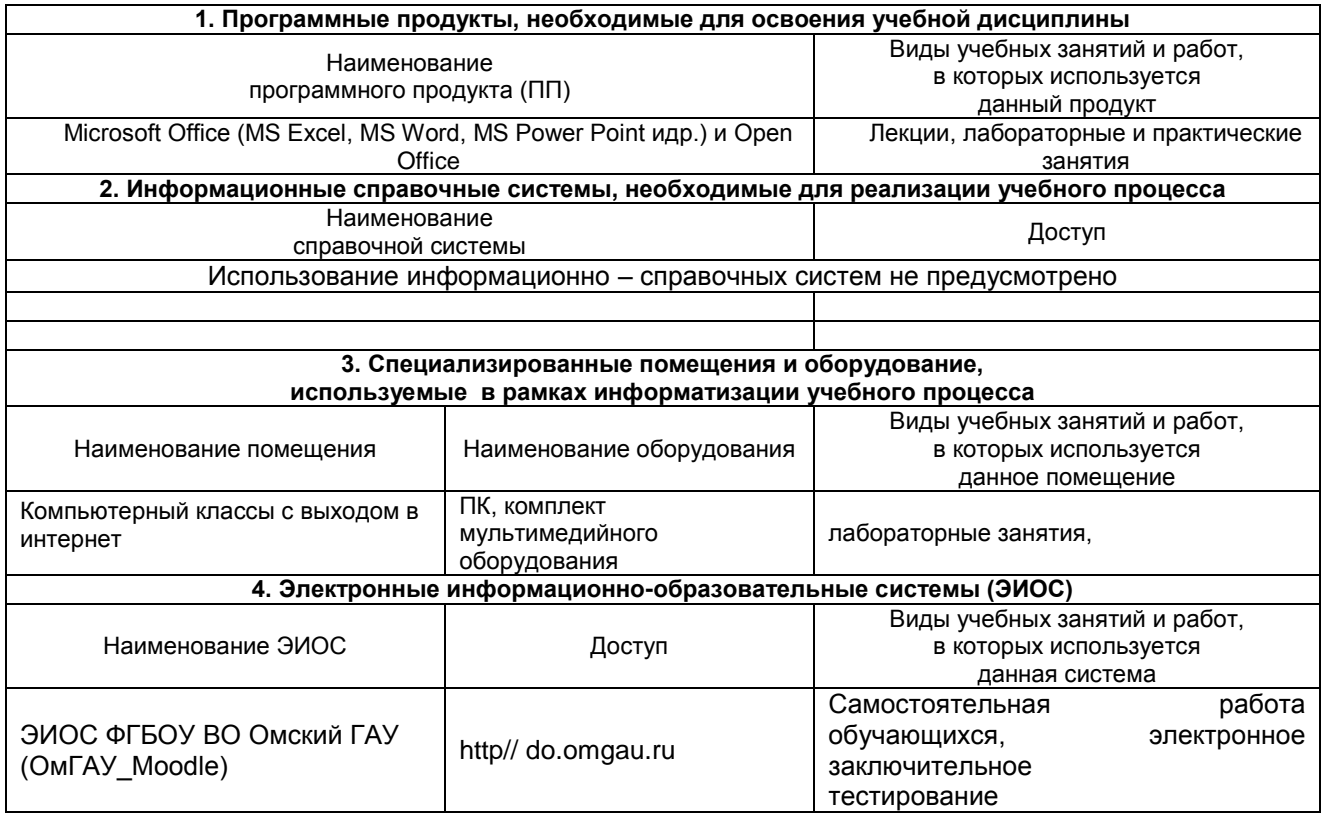

#### **МАТЕРИАЛЬНО-ТЕХНИЧЕСКОЕ ОБЕСПЕЧЕНИЕ УЧЕБНОГО ПРОЦЕССА ПО ДИСЦИПЛИНЕ**

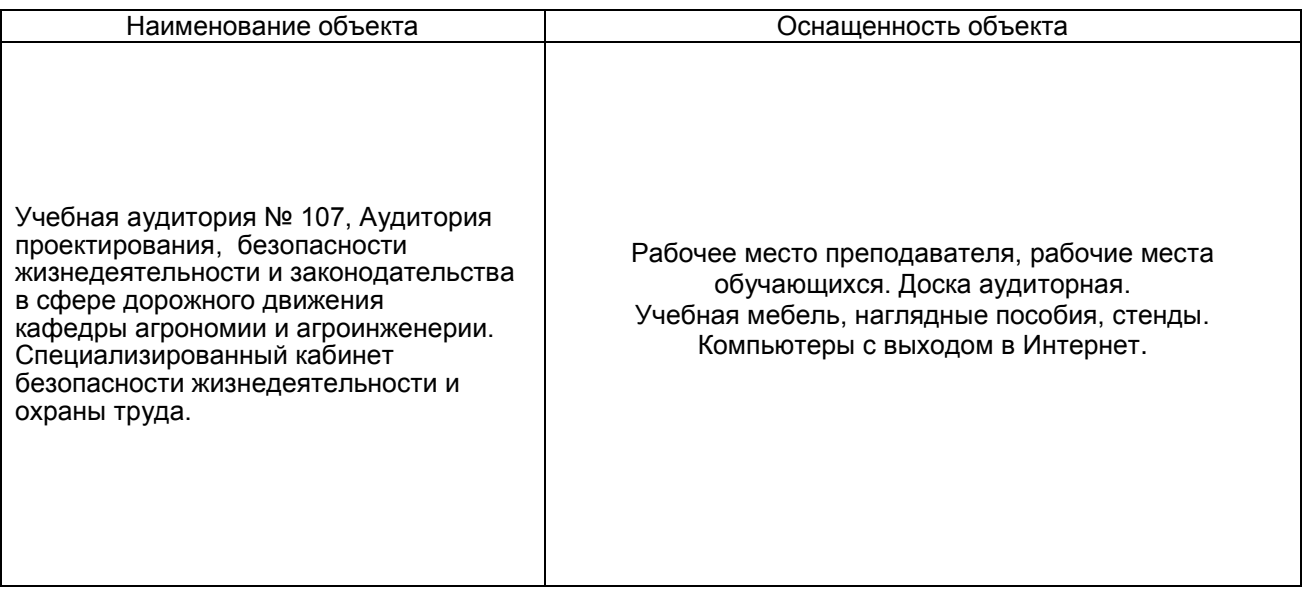

#### **ПРИЛОЖЕНИЕ 7**

#### **МЕТОДИЧЕСКИЕ РЕКОМЕНДАЦИИ ПРЕПОДАВАТЕЛЯМ по дисциплине**

#### **1. ОРГАНИЗАЦИОННЫЕ ТРЕБОВАНИЯ К УЧЕБНОЙ РАБОТЕ ПО ДИСЦИПЛИНЕ Формы организации учебной деятельности по дисциплине**

У обучающихся ведутся лекционные занятия в интерактивной форме в виде проблемной лекции, лекции-беседы. На лабораторных занятиях используются следующий приём: проблемное занятие.

В ходе изучения дисциплины обучающемуся необходимо выполнить внеаудиторную работу, которая состоит из следующих видов работ:

- выполнение контрольной работы (для обучающихся заочной формы обучения),
- самостоятельное изучение тем,
- самоподготовка к аудиторным занятиям,
- самоподготовка к участию в контрольно оценочных мероприятиях.

На самостоятельное изучение обучающимся выносятся темы: *Очная форма обучения:*

- 1. Редактирование объектов чертежа.
- 2. Настройки в системе КОМПАС.
- 3. Чертежи деталей, включающих в себя формы многогранных тел.
- 4. Построение моделей кинематическими операциями.
- 5. Построение модели операцией по сечениям.

*Заочная форма обучения:*

- 1. Виды конструкторских документов, создаваемых системой КОМПАС
- 2. Настройки в системе КОМПАС
- 3. Построение изображений простейших геометрических фигур
- 4. Выделение на экране объектов чертежа
- 5. Редактирование объектов чертежа
- 6. Виды изделий машиностроения и конструкторских документов на эти изделия.
- 7. Чертежи деталей, изготавливаемых точением.
- 8. Чертежи деталей, включающих в себя формы многогранных тел.
- 9. Чертеж детали, изготавливаемой литьем.
- 10. Чертеж пружины.
- 11. Чертежи плоских деталей.
- 12. Чертеж сборочной единицы, изготавливаемой сваркой.
- 13. Сборочный чертеж.
- 14. Спецификация сборочной единицы.
- 15. Построение таблицы.
- 16. Особенности объемного моделирования в системе КОМПАС.
- 17. Построение моделей операциями выдавливания.
- 18. Создание ортогонального чертежа на основе модели детали. Рассечение модели плоскостями.
- 19. Построение моделей операциями вращения.
- 20. Построение моделей кинематическими операциями.
- 21. Построение модели операцией по сечениям.
- 22. Построение трехмерной сборочной единицы.
- 23. Построение сборочного чертежа на основе трехмерной сборки.
- 24. Другие операции объемного моделирования.
- 25. Редактирование трехмерных моделей.
- 26. Взаимодействие системы КОМПАС с системой AutoCAD.

По итогам изучения данных тем обучающийся очной формы обучения готовится к коллоквиуму, обучающийся заочной формы обучения выполняет контрольную работу, которую сдаѐт на кафедру агрономии и агроинженерии за две недели до начала сессии.

После изучения каждого из разделов проводится текущий контроль результатов освоения дисциплины обучающимися очной формы; обучающимися заочной формы обучения в виде фронтальной беседы. По итогам изучения дисциплины осуществляется аттестация обучающихся в форме зачѐта. Учитывая значимость дисциплины к ее изучению предъявляются следующие организационные требования:

– обязательное посещение обучающимся всех видов аудиторных занятий; ведение конспекта в ходе лекционных занятий; качественная самостоятельная подготовка к семинарским занятиям, активная работа на них;

– активная, ритмичная внеаудиторная работа обучающегося; своевременная сдача преподавателю отчетных материалов по аудиторным и внеаудиторным видам работ.

#### **2. ОРГАНИЗАЦИЯ И ПРОВЕДЕНИЕ ЛЕКЦИОННЫХ ЗАНЯТИЙ**

Специфика дисциплины состоит в том, что она направлена на формирование знаний по системам и средствам автоматики, необходимым для решения профессиональных задач. В этих условиях на лекциях особенно большое значение имеет реализация следующих задач:

1) постановка проблемных вопросов и обсуждение проблемных ситуаций;

2) использование активных методов организации обучения;

3) формирование умения критически мыслить и всесторонне оценивать проблему;

4) формирование умения логично и последовательно излагать материал;

5) формирование умений подбирать убедительные аргументы для отстаивания собственного взгляда на проблему.

Наряду с перечисленными выше образовательными целями, лекционные занятия должны преследовать и важные цели воспитательного характера, а именно:

а) воспитание настойчивости в достижении конечной цели;

б) воспитание дисциплины, аккуратности, добросовестного отношения к работе;

в) воспитание критического отношения к своей деятельности, умения анализировать свою работу, искать оптимальный путь решения, находить свои ошибки и устранять их.

При изложении материала учебной дисциплины, преподавателю следует обратить внимание, во-первых, на то, что обучающиеся получили определенное знание о системах автоматического управления и регулирования; во-вторых, необходимо избегать дублирования материала с другими учебными дисциплинами, которые обучающиеся уже изучили либо которые предстоит им изучить. Для этого преподавателю необходимо ознакомиться с учебнометодическими комплексами дисциплин, взаимосвязанных с дисциплиной.

Преподаватель должен четко дать связанное, последовательное изложение материала в соответствии с новейшими данными науки, представить обучающимся основное ее содержание в сжатом, систематизированном виде. Преподаватель должен излагать учебный материал с позиций междисциплинарного подхода, давать четкие определения понятийного аппарата, который используется при изучении дисциплины.

В учебном процессе преподаватель должен использовать активные и интерактивные формы обучения обучающихся, которые должны опираться на творческое мышление обучающихся, в наибольшей степени активизировать познавательную деятельность, делать их соавторами новых идей, приучать их самостоятельно принимать оптимальные решения и способствовать их реализации.

В аудиторной работе с обучающимися предполагаются следующие формы проведения лекций:

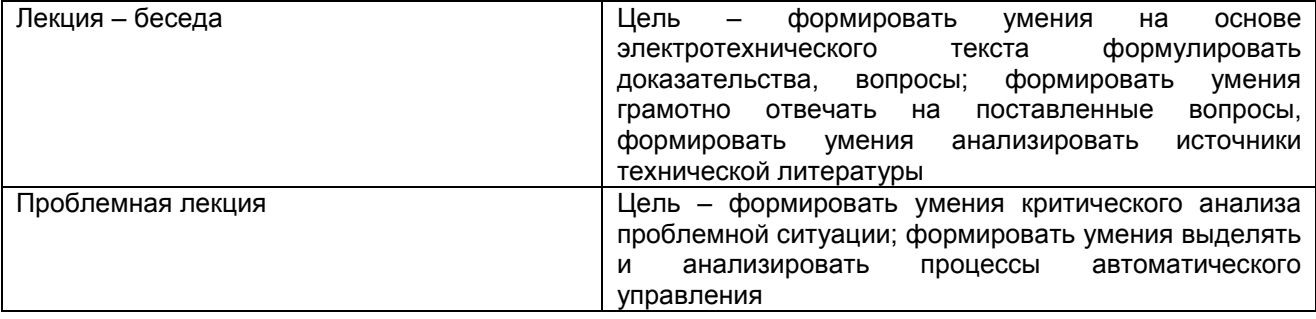

#### **3. ОРГАНИЗАЦИЯ И ПРОВЕДЕНИЕ ЛАБОРАТОРНЫХ ЗАНЯТИЙ ПО ДИСЦИПЛИНЕ**

По дисциплине рабочей программой предусмотрены лабораторные *занятия*, которые проводятся с использованием следующего приѐма:

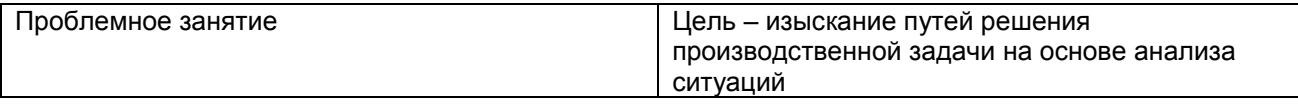

#### **4. ОРГАНИЗАЦИЯ САМОСТОЯТЕЛЬНОЙ РАБОТЫ ОБУЧАЮЩИХСЯ**

#### **4.1. Самостоятельное изучение тем**

Темы, вынесенные на самостоятельное изучение, проверяются при проведении коллоквиума для очной формы обучения и фронтальной беседы для заочной формы обучения. Преподаватель в начале изучения дисциплины выдает обучающимся все темы для самостоятельного изучения, определяет сроки ВАРС и предоставления отчетных материалов преподавателю. Форма отчетности по самостоятельно изученным темам – конспект.

Преподавателю необходимо пояснить обучающимся общий алгоритм самостоятельного изучения тем:

- 1) ознакомиться с предложенным планом изучения темы;
- 2) изучить рекомендованную учебную литературу, электронные ресурсы по теме;
- 3) проанализировать текст;
- 4) составить конспект;
- 5) предоставить конспект на проверку преподавателю в установленные сроки.

#### **Критерии оценки тем, выносимых на самостоятельное изучение:**

- «зачтено» выставляется обучающемуся, если он ясно, четко, логично и грамотно изложил тему: выделить основные моменты, сделал выводы, дал собственную оценку изучаемому периоду;

- «не зачтено» выставляется обучающемуся, если он не соблюдает требуемую форму представления материала, материал не обработан, не обобщѐн, не систематизирован.

#### **4.2. Самоподготовка обучающихся к лабораторным занятиям по дисциплине**

Самоподготовка обучающихся к лабораторным занятиям осуществляется в виде подготовки по заранее известным темам и вопросам.

#### **5. КОНТРОЛЬНЫЕ МЕРОПРИЯТИЯ ПО РЕЗУЛЬТАТАМ ИЗУЧЕНИЯ ДИСЦИПЛИНЫ**

Входной контроль проводится с целью выявления реальной готовности обучающихся к освоению данной дисциплины за счет знаний, умений, которые сформировались у обучающихся на занятиях предыдущих дисциплин. Тематическая направленность входного контроля – это вопросы электротехнике и электронике, а также по физике. Входной контроль проводится в виде тестирования (на бланках).

*Критерии оценки входного контроля:*

- «зачтено» выставляется обучающемуся, если он ясно, четко, логично и грамотно изложил материал предыдущих дисциплин;

- «не зачтено» выставляется обучающемуся, если он путается в изложении материала, материал не обработан, не обобщѐн, не систематизирован.

В течение семестра по итогам изучения разделов дисциплины проводится рубежный контроль в виде контрольной работы, коллоквиума и тестирования для обучающихся очной формы обучения и фронтальной беседы для обучающихся заочной формы обучения.

#### **КРИТЕРИИ ОЦЕНКИ Оформления зачѐта**

Оценка «зачтено» выставляется обучающемуся, показавшему всестороннее, систематическое и глубокое знание учебного материала, выполнившему в полном объеме все требования преподавателя и правильно ответившему на дополнительные и уточняющие вопросы, заданные при сдаче коллоквиумов.

Оценка «не зачтено» выставляется обучающемуся, не освоившему основной учебный материал,; при собеседовании с преподавателем не может дать положительные ответы на дополнительные и уточняющие вопросы.

#### **ПРИЛОЖЕНИЕ 8**

#### **КАДРОВОЕ ОБЕСПЕЧЕНИЕ УЧЕБНОГО ПРОЦЕССА ПО ДИСЦИПЛИНЕ**

#### **1. Требование ФГОС**

Доля научно-педагогических работников не менее 60 процентов численности педагогических работников университета, участвующих в реализации программы бакалавриата, и лиц, привлекаемых университетом к реализации программы бакалавриата на иных условиях (исходя из количества замещаемых ставок, приведенного к целочисленным значениям), ведут научную, учебно-методическую и (или) практическую работу, соответствующую профилю преподаваемой дисциплины (модуля).

Не менее 5 процентов численности педагогических работников университета, участвующих в реализации программы бакалавриата, и лиц, привлекаемых университетом к реализации программы бакалавриата на иных условиях (исходя из количества замещаемых ставок, приведенного к целочисленным значениям), являются руководителями и (или) работниками иных организаций, осуществляющие трудовую деятельность в профессиональной сфере, соответствующей профессиональной деятельности, к которой готовятся выпускники (иметь стаж работы в данной профессиональной сфере не менее 3 лет).

Не менее 60 процентов численности педагогических работников университета и лиц, привлекаемых к образовательной деятельности университетом на иных условиях (исходя из количества замещаемых ставок, приведенного к целочисленным значениям), имеют ученую степень (в том числе ученую степень, полученную в иностранном государстве и признаваемую в Российской Федерации) и (или) ученое звание (в том числе ученое звание, полученное в иностранном государстве и признаваемое в Российской Федерации).

**Федеральное государственное бюджетное образовательное учреждение высшего образования «Омский государственный аграрный университет имени П.А.Столыпина»**

**факультет высшего образования**

-------------------------------------------------------------------------------------------------------------------------- **ОПОП по направлению 35.03.06 Агроинженерия**

#### **ФОНД ОЦЕНОЧНЫХ СРЕДСТВ по дисциплине**

**Б1.В.ДВ.02.02 Компьютерная графика**

**Направленность (профиль) «Технический сервис в АПК»**

#### **ВВЕДЕНИЕ**

1. Фонд оценочных средств по дисциплине является обязательным обособленным приложением к Рабочей программе дисциплины.

3. Фонд оценочных средств является составной частью нормативно-методического обеспечения системы оценки качества освоения обучающимися указанной дисциплины.

4. При помощи ФОС осуществляется контроль и управление процессом формирования обучающимися компетенций, из числа предусмотренных ФГОС ВО в качестве результатов освоения дисциплины.

5. Фонд оценочных средств по дисциплине включает в себя: оценочные средства, применяемые для входного контроля; оценочные средства, применяемые в рамках индивидуализации выполнения, контроля фиксированных видов ВАРC; оценочные средства, применяемые для текущего контроля и оценочные средства, применяемые при промежуточной аттестации по итогам изучения дисциплины.

6. Разработчиками фонда оценочных средств по дисциплине являются преподаватели кафедры Агрономии и агроинженерии, обеспечивающей изучение обучающимися дисциплины в университете. Содержательной основой для разработки ФОС послужила Рабочая программа дисциплины.

#### **1. ОЖИДАЕМЫЕ РЕЗУЛЬТАТЫ ИЗУЧЕНИЯ**

#### **учебной дисциплины, персональный уровень достижения которых проверяется с использованием представленных в п. 3 оценочных средств**

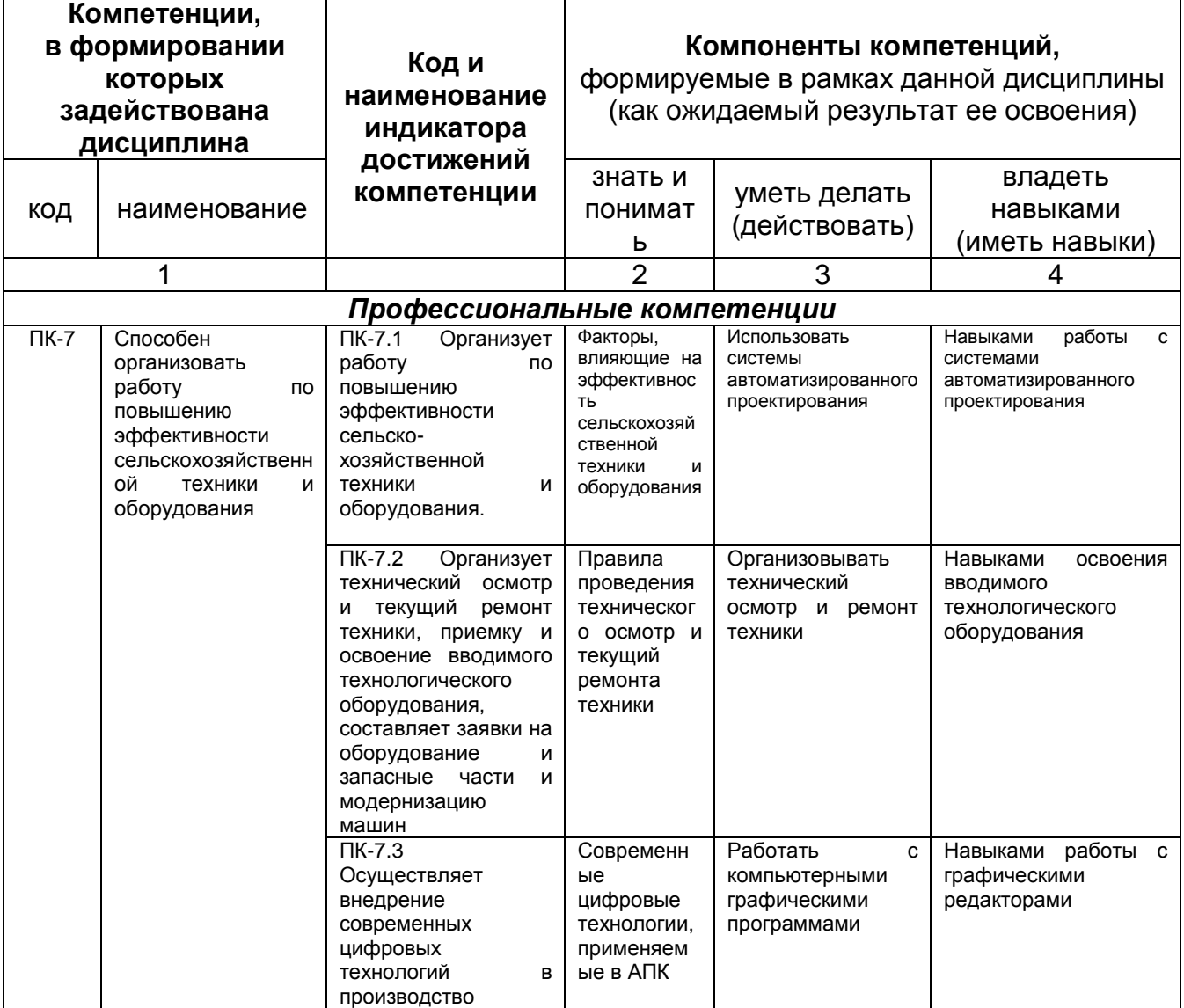

#### ЧАСТЬ 2. ОБЩАЯ СХЕМА ОЦЕНИВАНИЯ ХОДА И РЕЗУЛЬТАТОВ ИЗУЧЕНИЯ УЧЕБНОЙ ДИСЦИПЛИНЫ

#### Общие критерии оценки и реестр применяемых оценочных средств

#### 2.1 Обзорная ведомость-матрица оценивания хода и результатов изучения учебной дисциплины в рамках педагогического контроля

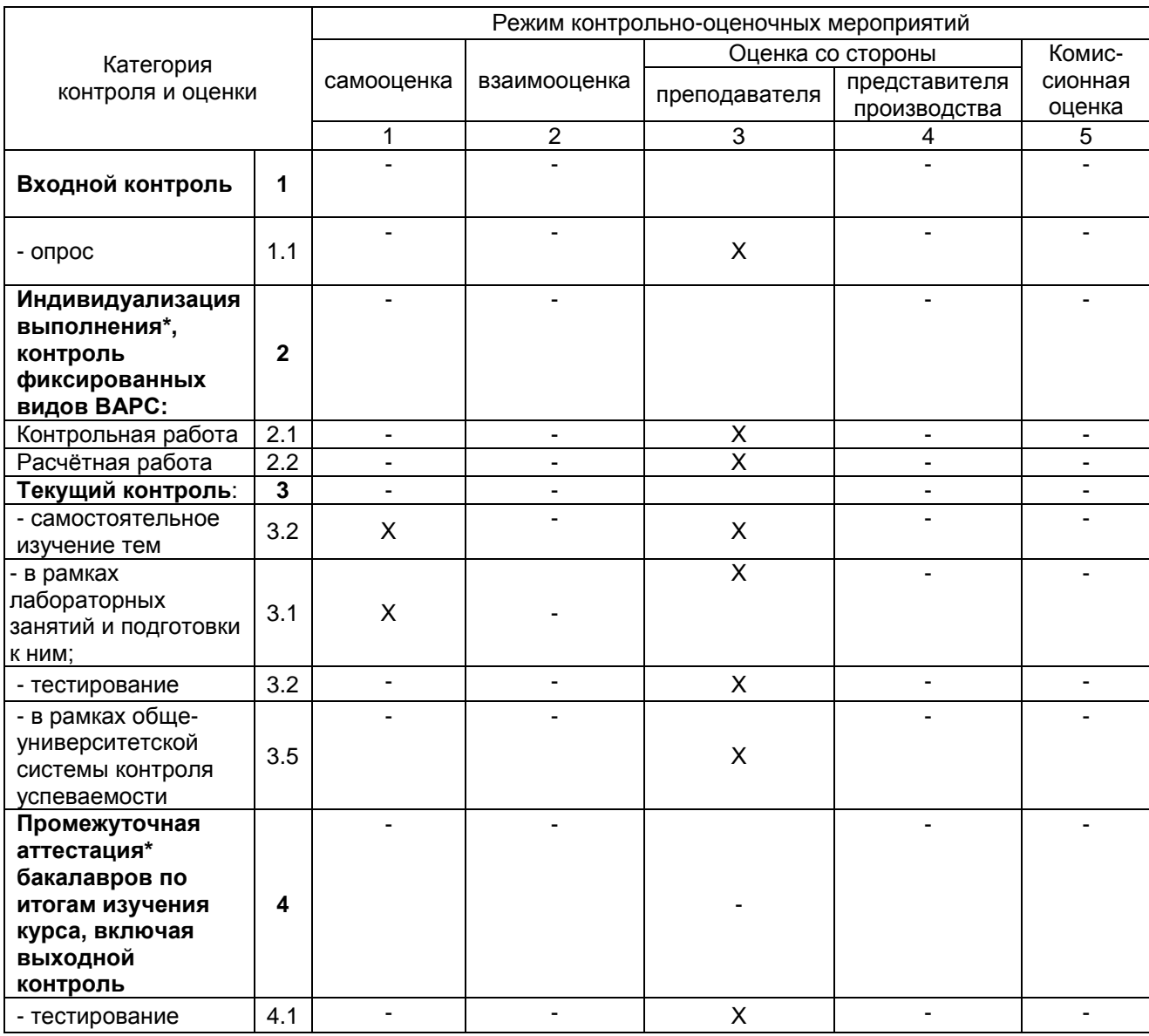

\* данным знаком помечены индивидуализируемые виды учебной работы

#### **2.2 Общие критерии оценки хода и результатов изучения учебной дисциплины**

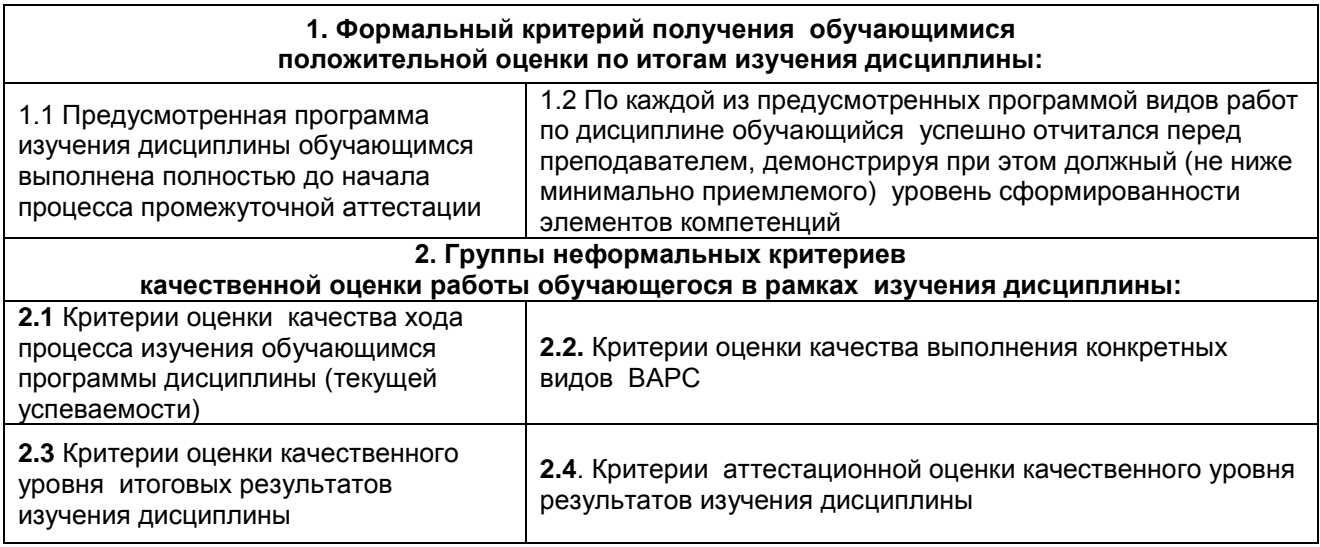

#### **2.3 РЕЕСТР**

#### **элементов фонда оценочных средств по учебной дисциплине**

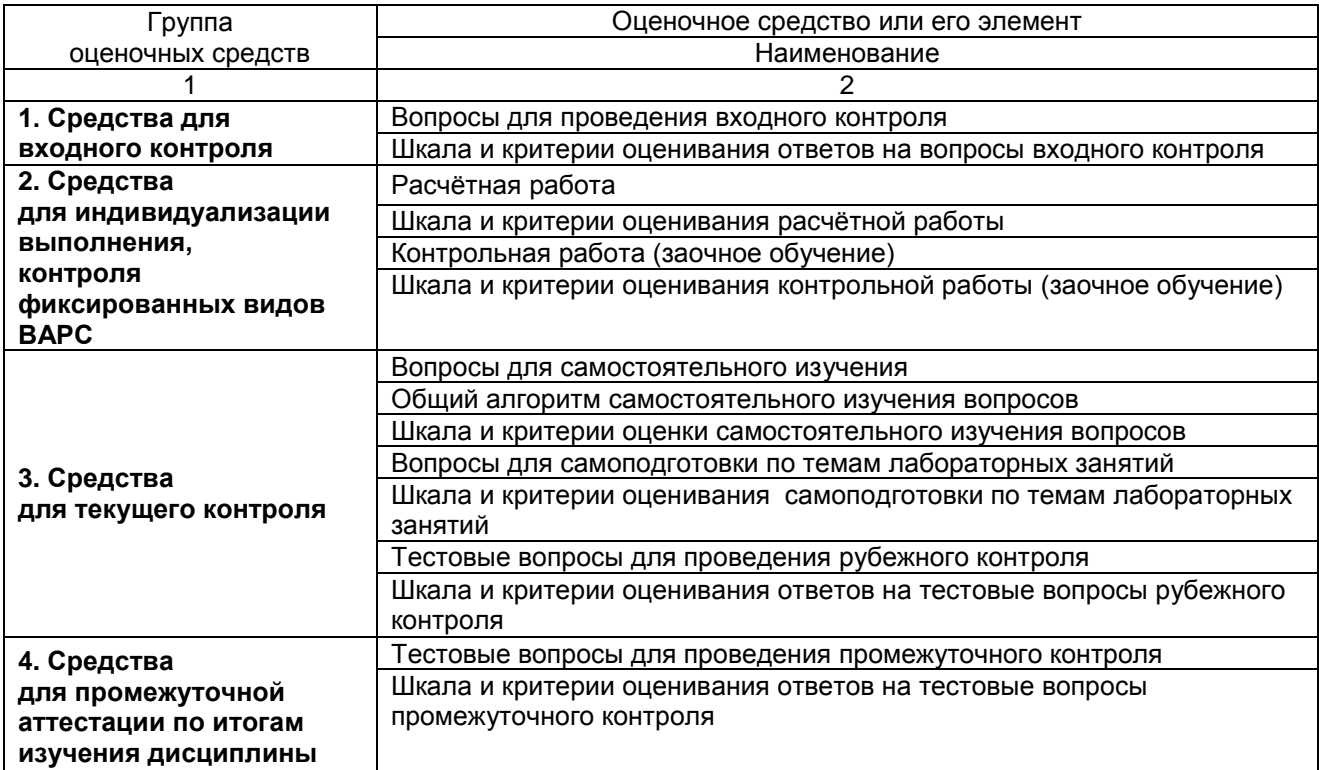

### 2.4 Описание показателей, критериев и шкал оценивания и этапов формирования компетенций в рамках дисциплины

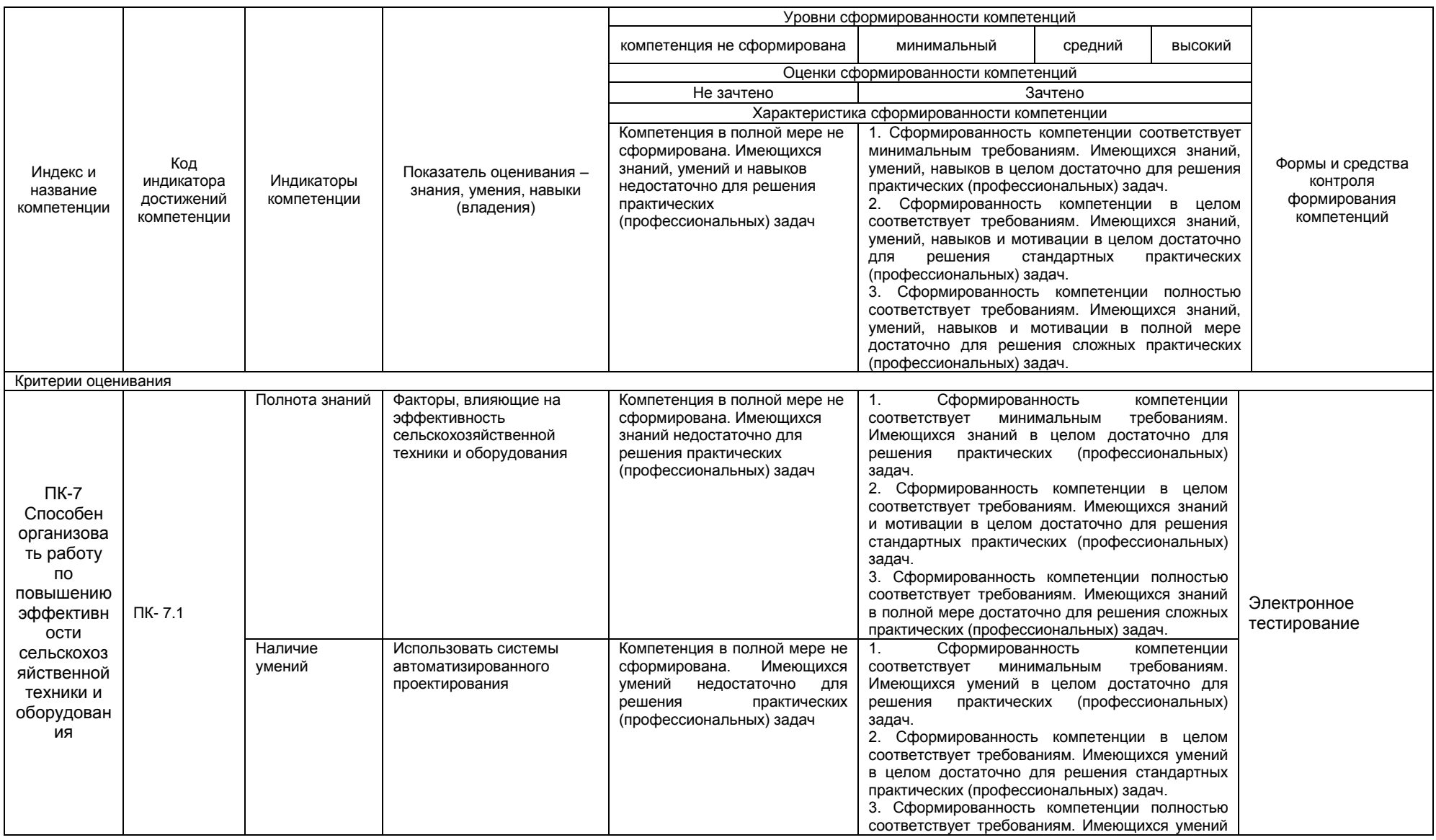

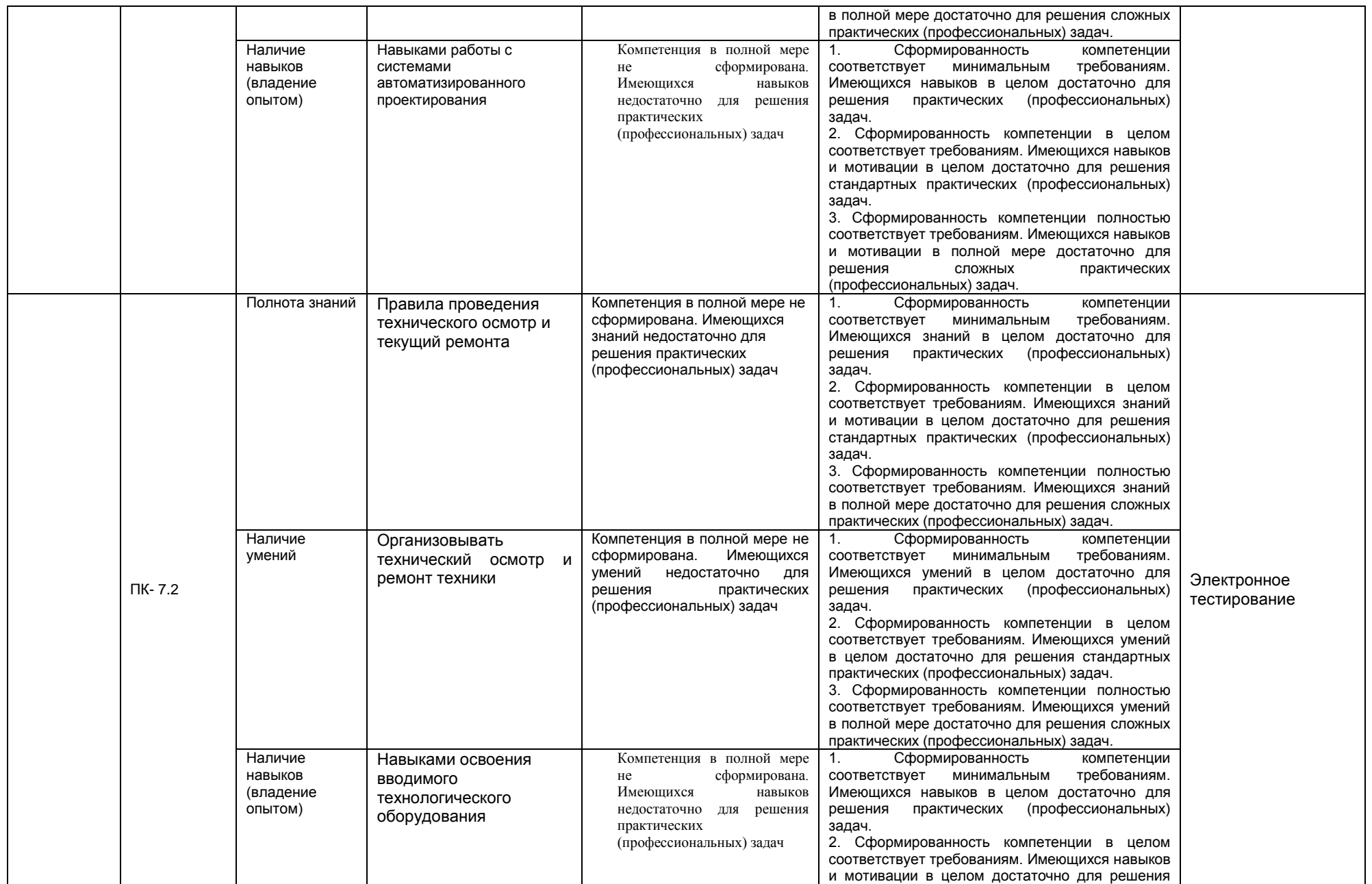

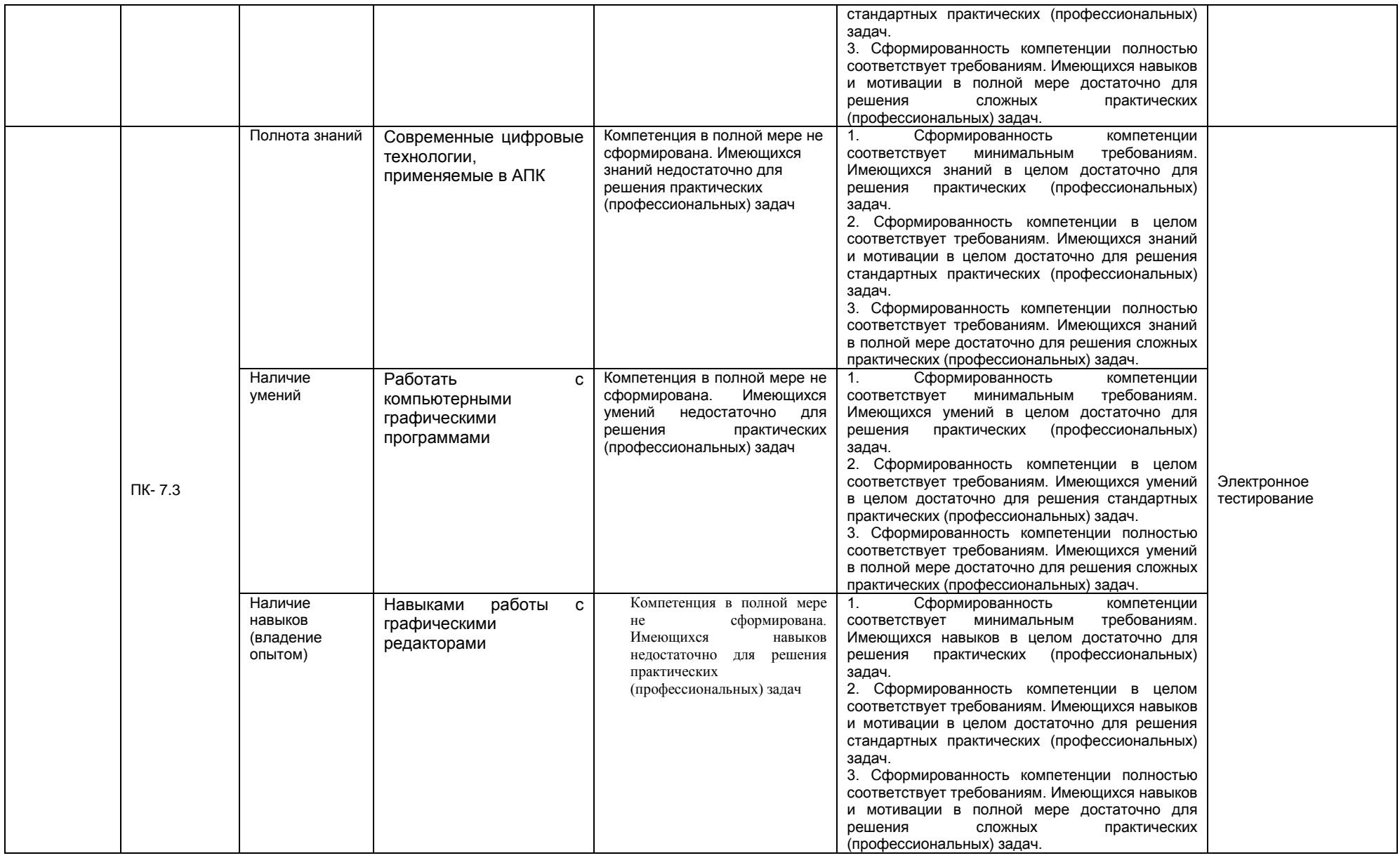

#### ЧАСТЬ 3 Методические материалы, определяющие процедуры оценивания знаний, умений, навыков, характеризующих этапы формирования компетенций

#### Часть 3.1. Типовые контрольные задания, необходимые для оценки знаний, умений, навыков 3.1 Средства, применяемые для входного контроля

Входной контроль проводится в рамках первого лекционного занятия с целью выявления реальной готовности обучающихся к освоению данной дисциплины за счёт знаний и умений, сформированных в процессе освоения предшествующих дисциплин. Входной контроль разрабатывается при подготовке рабочей программы учебной дисциплины. Входной контроль проводится в форме опроса (на бланках).

#### Вопросы входного контроля

- 1. Расскажите об основных принципах инженерной графики
- 2. Расскажите, как строится эпюр?
- 3. Что такое вид и какие виды вы знаете?
- 4. Опишите расположение основных видов детали
- 5. Для чего нужны дополнительные виды?
- 6. Когда применяется разрез детали (сборочной единицы)?<br>7. В каких случаях применяют сечение детали?
- 
- 8. Расскажите об упрощениях, применяемых при построении чертежей.
- 9. Расскажите о построении сопряжений и округлений в деталях.
- 10. Опишите построение эллипса, параболы.

#### ШКАЛА И КРИТЕРИИ ОЦЕНИВАНИЯ ОТВЕТОВ НА ВОПРОСЫ ВХОДНОГО КОНТРОЛЯ

- оценка «зачтено» выставляется обучающемуся, если вопрос раскрыт, во время дискуссии высказывается собственная точка зрения на обсуждаемую проблему, демонстрируется способность аргументировать доказываемые положения и выводы.

- оценка «не зачтено» выставляется, если обучающийся не способен доказать и аргументировать собственную точку зрения по вопросу, не способен ссылаться на мнения ведущих специалистов по обсуждаемой проблеме.

#### 3.1.2 Средства для индивидуализации выполнения, контроля фиксированных видов ВАРС

В ходе изучения дисциплины предлагается выполнить ряд заданий в рамках фиксированных видов BAPC.Bce задания направлены на формирование умений работать самостоятельно, осмысленно отбирать и оформлять материал, распределять своё рабочее время, работать с различными типами материалов.

#### ЗАДАНИЯ

#### На расчётную работу

- 1. Выполнение чертежа детали в графическом редакторе КОМПАС
- 2. Выполнение чертежа сборочной единицы в графическом редакторе КОМПАС
- 3. Выполнение модели детали в графическом редакторе AutoCAD

#### Задания выдаются преподавателем из рекомендованного учебника

Инженерная 3D-компьютерная графика: учеб.пособие / А.Л. Хейфец. А.Н. Логиновский, И.В. Буторина. В.Н. Васильева; под ред. А.Л. Хейфена. - 2-е изд. перераб. и доп. - М.: Изд-во Юрайт, 2014. - 464 с.

#### ШКАЛА И КРИТЕРИИ ОЦЕНИВАНИЯ

«Зачтено» выставляется обучающемуся, выполнившему все необходимые графические построения. «Не зачтено» выставляется обучающемуся, не выполнившему все необходимые графические построения.

#### КОНТРОЛЬНАЯ РАБОТА

(заочное обучение)

#### ЗАДАНИЯ

#### На расчётную работу

- *1. Выполнение чертежа детали в графическом редакторе КОМПАС*
- *2. Выполнение чертежа сборочной единицы в графическом редакторе КОМПАС*
- *3. Выполнение модели детали в графическом редакторе* AutoCAD

#### **Задания выдаются преподавателем из рекомендованного учебника**

Инженерная 3D-компьютерная графика: учеб.пособие / А.Л. Хейфец, А.Н. Логиновский, И.В. Буторина, В.Н. Васильева; под ред. А.Л. Хейфена. – 2-е изд. перераб. и доп. – М.: Изд-во Юрайт, 2014. – 464 с.

#### **ШКАЛА И КРИТЕРИИ ОЦЕНИВАНИЯ**

«Зачтено» выставляется обучающемуся, выполнившему все необходимые графические построения. «Не зачтено» выставляется обучающемуся, не выполнившему все необходимые графические построения.

#### **3.1.3 Средства для текущего контроля**

Текущий контроль осуществляется на каждом занятии и направлен на выявление знаний и уровня сформированности элементов компетенций по конкретной теме. Результаты текущего контроля позволяют скорректировать дальнейшую работу, обраться к слабо усвоенным вопросам, обратить внимание на пробелы в знаниях обучающихся.

#### **ВОПРОСЫ**

#### **для самостоятельного изучения**

#### **Тема 1. Редактирование объектов чертежа.**

- 1. Как осуществляется редактирование в КОМПАС?
- 2. Какие фрагменты подлежат редактированию?

#### **Тема 2. Настройки в системе КОМПАС.**

- 1. Расскажите, какие есть библиотеки в системе КОМПАС?
- 2. Как настраивается КОМПАС на выполнение чертежей деталей и сборочных единиц?

#### **Тема 3. Чертежи деталей, включающих в себя формы многогранных тел.**

- 1. Как выполняются многогранные фигуры в КОМПАС?
- 2. Как выбирается количество проекций таких деталей?

#### **Тема 4. Построение моделей кинематическими операциями.**

- 1. Расскажите о порядке построения моделей?
- 2. Расскажите, как строится кинематические схемы?

#### **Тема 5. Построение модели операцией по сечениям.**

- 1. Опишите построение моделей
- 2. Как выполняются сечения чертежей?

#### **ВОПРОСЫ**

#### **для самостоятельного изучения тем студентами заочной формы**

#### **Тема 1. Виды конструкторских документов, создаваемых системой КОМПАС**

- 1. Какие документы предусмотрены в системе КОМПАС?
- 2. Как заполняются эти документы?
- 3. Опишите связи и ссылки между документами.

#### **Тема 2.Настройки в системе КОМПАС**

- 1. Расскажите, какие есть библиотеки в системе КОМПАС?
- 2. Как настраивается КОМПАС на выполнение чертежей деталей и сборочных единиц?

#### **Тема 3.Построение изображений простейших геометрических фигур**

- 1. Как строятся изображения геометрических фигур в системе КОМПАС?
- 2. Опишите построение тел вращения, корпусных деталей

#### **Тема 4.Выделение на экране объектов чертежа**

- 1. Расскажите, для чего необходимо выделение объектов чертежа?
- 2. Как выполняется выделение?

#### **Тема 5.Редактирование объектов чертежа**

- 1. Как осуществляется редактирование в КОМПАС?
- 2. Какие фрагменты подлежат редактированию?

#### **Тема 6.Виды изделий машиностроения и конструкторских документов на эти изделия.**

- 1. Опишите виды изделий машиностроения.
- 2. Расскажите о номенклатуре конструкторской документации на каждый вид изделия.

#### **Тема 7.Чертежи деталей, изготавливаемых точением.**

- 1. Как выполняются токарные работы?
- 2. Для каких деталей предусматриваются токарные работы?
- 3. Как обозначаются детали, выполняемые точением на чертежах?

#### **Тема 8.Чертежи деталей, включающих в себя формы многогранных тел.**

- 1. Как выполняются многогранные фигуры в КОМПАС?
- 2. Как выбирается количество проекций таких деталей?

#### **Тема 9.Чертеж детали, изготавливаемой литьем.**

- 1. Расскажите о процессе изготовления деталей литьём.
- 2. Какие особенности имеют литые детали?
- 3. Как выполняются чертежи литых деталей?

#### **Тема 10.Чертеж пружины.**

- 1. Как выполняется чертѐж пружины в графическом редакторе КОМПАС?
- 2. Какие требования предъявляются к чертежам пружин?

#### **Тема 11.Чертежи плоских деталей.**

- 1. Какие требования предъявляются к чертежам плоских деталей?
- 2. Какие упрощения вносятся в данные чертежи и как они реализуются в программе КОМПАС?

#### **Тема 12.Чертеж сборочной единицы, изготавливаемой сваркой.**

- 1. Как обозначается сварное соединение на сборочной единице?
- 2. Как изображается сварное соединение в графической среде КОМПАС?

#### **Тема 13.Сборочный чертеж.**

- 1. Опишите требования, предъявляемые к сборочным чертежам?
- 2. Как составляется спецификация на сборочный чертѐж?
- 3. Как выполняется сборочный чертѐж в графической среде КОМПАС?

#### **Тема 14.Спецификация сборочной единицы.**

- 1. Как составляется спецификация на сборочный чертѐж?
- 2. В каком порядке входят детали в сборочный чертѐж?

#### **Тема 15.Построение таблицы.**

- 1. Опишите построение таблиц в графическом редакторе КОМПАС.
- 2. Расскажите о правилах оформления таблиц на чертежах

#### **Тема 16.Особенности объемного моделирования в системе КОМПАС.**

- 1. Расскажите о принципах и процессе моделирования в среде КОМПАС.
- 2. Какие задачи решаются при объѐмном моделировании

#### **Тема 17.Построение моделей операциями выдавливания.**

- 1. Как осуществляется операция выдавливания при построении моделей?
- 2. Как моделируется выдавливание в графическом редакторе КОМПАС?

#### **Тема 18.Создание ортогонального чертежа на основе модели детали. Рассечение модели плоскостями.**

- 1. Опишите процесс создания ортогонального чертежа.
- 2. Для чего применяются ортогональные чертежи?

#### **Тема 19.Построение моделей операциями вращения.**

- 1. Расскажите о построении тел вращения в графическом редакторе КОМПАС.
- 2. Опишите построение моделей операциями вращения.

#### **Тема 20.Построение моделей кинематическими операциями.**

- 1. Опишите построение моделей кинематическими операциями.
- 2. Расскажите о применимости данного метода для построения чертежей

#### **Тема 21.Построение модели операцией по сечениям.**

- 1. Расскажите о сечениях деталей.
- 2. Какую информацию несут сечения о детали?
- 3. Как выполняется построение модели по известным сечениям?

#### **Тема 22.Построение трехмерной сборочной единицы.**

- 1. Расскажите, как строится трѐхмерная сборочная единица в графическом операторе КОМПАС?
- 2. Какую информацию несѐт трѐхмерная сборочная единица?

#### **Тема 23.Построение сборочного чертежа на основе трехмерной сборки.**

- 1. Что такое трѐхмерная сборка?
- 2. Опишите построение сборочного чертежа на основе трехмерной сборки.

#### **Тема 24.Другие операции объемного моделирования.**

- 1. Какие операции объёмного моделирования вы знаете?
- 2. Как применяются операции объёмного моделирования при выполнении чертежей?

#### Тема 25. Редактирование трехмерных моделей.

- 1. Опишите цель редактирования трёхмерных моделей.
- 2. Каким образом решаются задачи редактирования трёхмерных моделей

#### Тема 26.Взаимодействие системы КОМПАС с системой AutoCAD.

1. Расскажите о преобразовании графической информации между этими графическими редакторами.

#### ОБШИЙ АЛГОРИТМ самостоятельного изучения вопросов

1) Ознакомиться с рекомендованной учебной литературой и электронными ресурсами по теме (ориентируясь на вопросы для самоконтроля).

2) На этой основе составить развёрнутый план изложения темы

3) Выбрать форму отчетности конспектов план – конспект, текстуальный конспект, свободный конспект, конспект - схема)

2) Оформить отчётный материал в установленной форме в соответствии методическими рекомендациями

3) Провести самоконтроль освоения темы по вопросам. выданным преподавателем

4) Предоставить отчётный материал преподавателю по согласованию с ведущим преподавателем

5) Подготовиться к предусмотренному контрольно-оценочному мероприятию по результатам самостоятельного изучения темы

6) Принять участие в указанном мероприятии, пройти рубежное тестирование по разделу на аудиторном занятии и заключительное тестирование в установленное для внеаудиторной работы время

#### ШКАЛА И КРИТЕРИИ ОЦЕНКИ самостоятельного изучения вопросов

- оценка «зачтено» выставляется, если обучающийся оформил отчетный материал в виде конспекта на основе самостоятельного изученного материала, смог всесторонне раскрыть теоретическое содержание темы.

- оценка «не зачтено» выставляется, если обучающийся неаккуратно оформил отчетный материал в виде конспекта на основе самостоятельного изученного материала, не смог всесторонне раскрыть теоретическое содержание темы.

#### **ВОПРОСЫ** для самоподготовки по темам лабораторных занятий

#### Тема 1. Работа с графическим редактором КОМПАС

- 1. Опишите особенности графического редактора КОМПАС
- 2. Расскажите о выполнении элементарных чертежей и графических построений в КОМПАСе

Задача. Освоить работу с графическим редактором КОМПАС при выполнении чертежей

#### Тема 2. Работа с библиотеками в графическом редакторе КОМПАС

- 1. Какие информационные источники есть в библиотеке графического редактора КОМПАС?
- 2. Как работать с библиотеками?
- 3. Как применять библиотечную информацию в среде КОМПАС для построения чертежей?

Задача. Освоить работу с библиотеками в графическом редакторе КОМПАС.

#### Тема 3. Построение изображений простейших геометрических фигур.

1. Как строится прямая, кривая линия в среде КОМПАС?

- 2. Как фиксируются точки? Как это выглядит в масштабе?
- 3. Как строится пространственный многоугольник?

Задача. Научиться строить простейшие геометрические фигуры.

#### **Тема 4. Нанесение размеров на чертеже.**

- 1. Опишите принципы нанесения размеров на чертежах.
- 2. Какие основные группы размеров вы знаете?
- 3. Как осуществляется нанесение размеров на чертежах в графическом редакторе КОМПАС?

Задача. Научиться наносить размеры на чертежах в графическом редакторе КОМПАС

#### **Тема 5. Выполнение чертежа детали, полученной размерной обработкой**

- 1. Расскажите о шероховатостях, получаемых при разных видах станочной обработки деталей.
- 2. Как шероховатости обозначаются на чертежах в графическом редакторе КОМПАС?
- 3. Какие упрощения при нанесении шероховатостей вы знаете?
- 4. Как влияет базирование детали на оформление еѐ чертежа?

Задача. Научиться выполнять чертёж детали, полученной механической обработкой.

#### **Тема 6. Выполнение чертежа детали, изготавливаемой литьем**

- 1. Расскажите об особенностях чертежа детали, выполняемой литьѐм.
- 2. Как обозначаются еѐ обработанные и необработанные поверхности?

Задача. Научиться выполнять чертѐж детали, полученной литьѐм.

#### **Тема 7. Выполнение чертежа пружины**

- 1. Расскажите об основных требованиях к чертежам пружин.
- 2. Как требования к чертежам пружин отображаются в графическом редакторе КОМПАС?

Задача. Научиться выполнять чертѐж винтовой пружины.

#### **Тема 8. Выполнение чертежа разъѐмной сборочной единицы.**

- 1. Опишите требования, предъявляемые к сборочным чертежам?
- 2. Как составляется спецификация на сборочный чертѐж?
- 3. Как выполняется сборочный чертѐж в графической среде КОМПАС?

Задача. Научиться выполнять чертеж разъѐмной сборочной единицы

#### **Тема 9. Выполнение чертежа неразъѐмной сборочной единицы.**

- 1. Как обозначается сварное, паяное и клеевое соединение на сборочной единице?
- 2. Как изображается эти виды соединений в графической среде КОМПАС?

Задача. Научиться выполнять чертеж неразъѐмной сборочной единицы

#### **Тема 10. Выполнение спецификации сборочной единицы.**

- 1. Как составляется спецификация на сборочный чертёж?
- 2. В каком порядке входят детали в сборочный чертёж?

Задача. Научиться выполнять спецификацию сборочной единицы.

#### **Тема 11. Построение моделей операциями вращения**

- 1. Расскажите о построении тел вращения в графическом редакторе КОМПАС.
- 2. Опишите построение моделей операциями вращения.

Задача. Научиться выполнять построение моделей операциями вращения

#### **Тема 12. Построение модели операцией по сечениям**

- 1. Расскажите о сечениях деталей.
- 2. Какую информацию несут сечения о детали?
- 3. Как выполняется построение модели по известным сечениям?

Задача. Научиться выполнять построение модели операцией по сечениям

#### **Тема 13. Построение сборочного чертежа на основе трехмерной сборки**

- 1. Расскажите, как строится трѐхмерная сборочная единица в графическом операторе КОМПАС?
- 2. Какую информацию несѐт трѐхмерная сборочная единица?

Задача. Научиться выполнять построение сборочного чертежа на основе трехмерной сборки

#### **Тема 14. Редактирование трехмерных моделей.**

- 1. Опишите цель редактирования трѐхмерных моделей.
- 2. Каким образом решаются задачи редактирования трѐхмерных моделей

Задача. Научиться выполнять редактирование трехмерных моделей

#### **Тема 15. Взаимодействие системы КОМПАС с системой AutoCAD**

1. Расскажите о преобразовании графической информации между этими графическими редакторами.

Задача. Научиться преобразовывать чертежи из одного графического редактора в сдругой

#### **ШКАЛА И КРИТЕРИИ ОЦЕНИВАНИЯ самоподготовки по темам лабораторных занятий**

- оценка «*зачтено*» выставляется, если обучающийся в конце лабораторного занятия ответил на вопросы и смог всесторонне раскрыть теоретическое содержание темы.

- оценка «*не зачтено*» выставляется, если обучающийся в конце лабораторного занятия не ответил на вопросы и не смог раскрыть теоретическое содержание темы.

#### **ТЕСТОВЫЕ ВОПРОСЫ для проведения рубежного контроля**

1.Пиксель является-

- а. Основой растровой графики +
- б. Основой векторной графики
- в. Основой фрактальной графики
- г .Основой трѐхмерной графики

2.При изменении размеров растрового изображения-

- а. качество остаѐтся неизменным
- б. качество ухудшается при увеличении и уменьшении +
- в. При уменьшении остаѐтся неизменным а при увеличении ухудшается
- г. При уменьшении ухудшается а при увеличении остаѐтся неизменным
- 3.Что можно отнести к устройствам ввода информации
- а. мышь клавиатуру экраны
- б. клавиатуру принтер колонки
- в. сканер клавиатура мышь +
- г. Колонки сканер клавиатура
- 4.Какие цвета входят в цветовую модель RGB
- а. чѐрный синий красный
- б. жѐлтый розовый голубой
- в. красный зелѐный голубой +
- г. розовый голубой белый
- 5. Что такое интерполяция-
- а. разлохмачивание краѐв при изменении размеров растрового изображения +
- б. программа для работу в с фрактальными редакторами
- в. инструмент в Photoshop
- г. Это слово не как не связано с компьютерной графикой

6. Наименьшим элементом изображения на графическом экране монитора является?

- а. курсор
- б. символ
- в. линия

Скрыть рекламу:Не интересуюсь этой темойТовар куплен или услуга найденаНарушает закон или спамМешает просмотру контента Спасибо, объявление скрыто.

г. пиксель +

7.Выберете устройства являющееся устройством вывода

- а. Принтер +
- б. сканер
- в. дисплей монитора +
- г. клавиатура
- д. мышь
- е. колонки +
- 8. Наименьший элемент фрактальной графики
- а. пиксель
- б. вектор
- в. точка
- г. фрактал +
- 9. К какому виду графики относится данный рисунок
- а. фрактальной
- б. растровой +
- в. векторной
- г. ко всем выше перечисленным

10.Какие программы предназначены для работы с векторной графикой

- а. Компас3Д +
- б.Photoshop
- в.Corel Draw +
- г.Blender

д. Picasa e.Gimp

- 11. При изменении размеров векторной графики его качество
- а. При уменьшении ухудшается а при увеличении остаётся неизменным
- б При уменьшении остаётся неизменным а при увеличении ухудшается.
- в. качество ухудшается при увеличении и уменьшении
- г. качество остаётся неизменным +
- 12. Чем больше разрешение, тем .... изображение
- а. качественнее +
- б. светлее
- в. темнее
- г не меняется
- 13. Пиксилизация эффект ступенек это один из недостатков
- а. растровой графики +
- б. векторной графики
- в. фрактальной графики
- г. масленой графики

#### 14. Графика которая представляется в виде графических примитивов

- а, растровая
- б. векторная
- в. трёхмерная
- г. фрактальная +

#### 15. Недостатки трёх мерной графики

- а. малый размер сохранённого файла
- б. не возможность посмотреть объект на экране только при распечатывании
- в. необходимость значительных ресурсов на ПК для работы с данной графикой в программах +
- 16. К достоинствам Ламповых мониторов относится
- а. низкая частота обновления экрана
- б. хорошая цветопередача +
- в. высокая себестоимость
- 17. К недостаткам ЖК мониторов можно отнести
- а. громоздкость
- б. излучение
- в. узкий угол обзора
- г. широкий угол обзора
- 18. Какое расширение имеют файлы графического редактора Paint?
- a. exe
- б. doc
- $B. bmp +$
- r. com

19. Сетка из горизонтальных и вертикальных столбцов, которую на экране образуют пиксели, называется

- а. видеопамять;
- б. видеоадаптер;
- в. растр; +

г. дисплейный процессор;

20. Графический редактор Paint находится в группе программ

- а. утилиты
- б. стандартные +
- в. Microsoft Office

#### ШКАЛА И КРИТЕРИИ ОЦЕНИВАНИЯ

#### ответов на тестовые вопросы рубежного контроля

- «зачтено», если тестирование сдано на 60 % и более.

- «не зачтено» - менее 60 %.

#### 3.1.4 Средства для промежуточной аттестации по итогам изучения дисциплины

1 Кнопка, позволяющая перейти на панель инструментов «Геометрия»

- $1)$
- $2) \frac{1}{2}$
- $3)$
- $4)$

#### 2 Кнопки, предназначенные для редактирования

- 
- $(2)$   $\Box$
- $3) 4.4$
- $_{4)}$   $\oplus$
- 

3 Кнопка - включает команду

- 1) установить текущий масштаб
- 2) приблизить, отдалить
- 3) перенести объект
- 4) включить ортогональное черчение
- 4 Соответствие кнопок их операциям
- 1) $\leq$
- А) Позиции
- $2)$ 里
- Б) Разрез
- $3)$   $\sqrt{E}$
- В) База
- $(4)$   $\overline{AA}$
- Г) Шероховатость
- 5 Кнопка Упозволяет поставить на чертеже 1) шероховатость  $2)$  базу 3) допуск
- 4) позиции
- 6 Кнопка <sup>Ш</sup>позволяет выполнить команду
- 1) поставить сетку
- 2) поставить штриховку
- 3) поставить привязки
- 4) копировать

7 Последовательность действий операций для преобразования чертежа во фрагмент

1) без оформления

2) параметры первого листа

3) оформление

4) сервис

5) параметры

8 Соответствие наименования панели ее условному обозначению

 $1)$   $A$ 

А) Геометрия

- $2) *$
- Б) Размеры
- $3)$   $\boxed{2}$
- В) Измерения
- $4)$
- Г) Редактирование

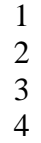

9 Кнопки 吗, 白, 曰, 予, 乌принадлежат панели инструментов

- 1) обозначения
- 2) редактирование
- 3) размеры
- 4) измерения

10 Кнопки +, Опринадлежат панели инструментов

- 1) обозначения
- 2) редактирование
- 3) размеры
- 4) измерения

11 Рисование отрезка по двум точкам

- $1)$   $\mathscr{U}$
- $2) 4$
- $3)$   $\frac{4}{4}$
- 4)  $-4$
- 12 Кнопка Веключает панель
- 1) геометрия
- 2) размеры
- 3) редактирование
- 4) измерения

13 Кнопка Включает команду

- 1) перенести объект
- 2) включить, выключить сетку
- 3) вставить таблицу
- 4) масштабирование

14 Соответствие кнопок их операциям

1)  $\#$ А) Перенести  $2) +$ Б) Глобальные привязки  $3)$ В) Сетка  $4)$ <sup>2</sup>

Г) Ортогональное черчение

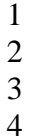

15 Кнопка Плозволяет поставить на чертеже

- 1) позиции
- 2) шероховатость
- 3) базу
- 4) допуск

16 Кнопка <sup>са</sup>позволяет выполнить команду 1) поставить сетку

- 2) поставить штриховку
- 3) поставить привязки
- 4) копировать
- 17 Кнопка позволяет выполнить команду
- 1) поставить сетку
- 2) поставить штриховку
- 3) поставить привязки
- 4 \_копировать

18 Соответствие наименования панели ее условному обозначению

- 1)  $\mathbb{Z}$
- А) Размеры
- $2) *$
- Б) Редактирование
- $3)$   $\rightarrow$
- В) Обозначения
- $4)$   $A$
- Г) Измерение

19 Панель «параметризация» позволяет выполнить команды

- 1) установить перпендикулярность
- 2) установить вертикальность
- 3) установить привязки

4) установить автоосевую

20 Кнопки 53, <sup>3</sup>, <sup>23</sup> принадлежат панели инструментов

1) обозначения

2) редактирование

3) размеры

4) измерения

#### ШКАЛА И КРИТЕРИИ ОЦЕНИВАНИЯ ответов на тестовые вопросы промежуточного контроля

- «зачтено», если тестирование сдано на 60 % и более.

- «не зачтено» - менее 60 %.

#### **ЗАЧЁТ**

#### основные условия получения:

1) обучающийся выполнил все виды учебной работы (включая самостоятельную) и отчитался об их выполнении в сроки, установленные графиком учебного процесса по лисциплине:

2) прошёл заключительное тестирование.

#### Плановая процедура получения зачёта:

1) Обучающийся предъявляет преподавателю выполненные в течение периода обучения фиксированные внеаудиторные работы.

2) Преподаватель просматривает представленные материалы и записи в журнале учёта посещаемости и успеваемости (выставленные дифференцированные оценки по итогам входного, текущего тестирования)

3) Преподаватель выставляет «зачтено» в экзаменационную ведомость и в зачётную книжку

#### 3.1.5. Средства для выходного контроля

#### ТЕСТОВЫЕ ВОПРОСЫ

#### для проведения выходного контроля

#### 1. Как настроить задать формат чертежа, например, А3?

- Меню Сервис-Параметры-Текущий чертеж-Параметры первого листа +Правой кнопкой мыши - Парметры текущего чертежа -Текущий чертеж - Формат
- Оба утверждения верны
- Оба утверждения неверны

#### 2. Как подписать основную надпись чертежа?

- Выбрать инструмент Шрифт, выбрать размер шрифта и выполнить надпись +Активизировать основную надпись двойным щелчком и сделать надписи с клавиатуры
- Вызвать окно Word, выпонить там надпись и перетащить ее в основную надпись чертежа
- Все ответы верны

#### 3. Как поставить на размере знак диаметра?

- Правой кнопкой мыши вызвать значок диаметра
- +Вызвать окно Задание размерной надписи двойным шелчком по размеру и там найти знак диаметра
- Нарисовать знак диаметра вручную
- Нет правильного ответа

#### 4. Чем чертеж отличается от фрагмента?

+Ничем, кроме расширения файла при сохранении

- У фрагмента нет основной надписи
- Фрагмент всегда делается в масштабе увеличения, чтобы более детально показать объект
- Все ответы неверны

#### **5. Каким образом равномерно расположить отверстия по заданной окружности?**

- Вычислить длину окружности и найти центры отверстий, разделив найденную длину на количество отверстий
- С помощью команды Меню Редактор Копия по окружности, указав количество отверстий и расстояние между отверстиями +С помощью команды Меню Редактор - Копия - по окружности, указав количество отверстий и центр вращения
- Нет правильного ответа

#### **6. Как называется эта панель?**

- +геометрия
- редактирование
- обозначения
- измерения

#### **7. Каким образом укоротить отрезок?**

- +Щелкнуть по отрезку и укоротить вручную, перетаскивая мышкой за маркер
- Два раза щелкнуть по отрезку и изменить его длину в окошке внизу на текущей панели
- верны оба утверждения

#### **8. Как выйти из команды?**

- С помощью правой кнопки мыши Прервать команду
	- +С помощью красной кнопки Stop на текущей нижней панели
- Оба ответа верны
- Оба ответа неверны

#### **9. Как выполнить скругление на углах объекта?**

- +Инструменты-геометрия-скругления-скругление на углах объекта
- геометрия-скругления
- инструменты-геометрия-скругления
- инструменты-геометрия-дуги-дуга по двум точкам

#### **10. как называется эта панель?**

- +размеры
- геометрия
- обозначения
- редактирование

#### **11. как называется эта панель?**

- +редактирование
- геометрия
- обозначения
- виды

#### **12. Программа КОМПАС это:**

- растровый графический редактор
- текстовый редактор
- +векторный графический редактор
- табличный редактор

#### **13. Строка параметров в Компас-3D объектов используется при**

- автоматическом вводе параметров
- переключении инструментальных панелей
- создания надписей
	- +ручном вводе параметров

#### **14. С помощью какой команды в системе КОМПАС можно вызвать Компактную панель?**

- Нажать клавишу Esc
- Нажать комбинацию клавиш ALt+F4
- Нажать клавишу F1
	- +Вызвать команду Вид/Панели инструментов

#### **15. Как выполнить симметрию объекта в системе КОМПАС?**

- +Выбрать команду Редактор/Симметрия и указать ось симметрии
- Выбрать команду Сдвиг
- Нажать кнопку Прервать команду на панели специального управления
- Выбрать команду Поворот

#### **16. Какой формат файла чертежа в системе КОМПАС?**

- \*.dwg
- \*.dxf
- +\*.cdw
- \*.cdr

#### **17. С помощью каких инструментов можно нарисовать окружность?**

- 1
- +2
- 3

**18. Для того, чтобы отобразить или скрыть отдельные панели инструментов, необходимо:** 

- +выбрать Вид-Панели инструментов и нажать на названии панели
- выбрать Сервис-Панели инструментов и нажать на названии панели
- выбрать Инструменты-Панели инструментов и нажать на названии панели
- в меню Файл-Создать-Панель инструментов выбрать из предлагаемых шаблонов необходимую панель инструментов
- выбрать Вставка-Панели инструментов и нажать на названии панели
- **19. При нажатой левой кнопке мыши и перемещении мыши слева направо, будут выделены:** 
	- только отрезки
	- все объекты, полностью попавшие внутрь рамки и пересекающиеся сторонами рамки
		- все объекты, полностью попавшие внутрь рамки
		- + только дуги, отрезки и окружности

#### **20. Выделенные объекты по умолчанию подсвечиваются цветом:**

- красным
- желтым
- синим
	- +зеленым

#### **ШКАЛА И КРИТЕРИИ ОЦЕНИВАНИЯ ответов на тестовые вопросы промежуточного контроля**

- «зачтено», если тестирование сдано на 60 % и более.

- «не зачтено» - менее 60 %.

#### **ШКАЛА И КРИТЕРИИ ОЦЕНИВАНИЯ**

#### **ответов на вопросы промежуточного контроля Выставление оценки осуществляется с учетом описания показателей, критериев и шкал оценивания компетенций по дисциплине, представленных в таблице 1.2**

#### **ПРОМЕЖУТОЧНАЯ АТТЕСТАЦИЯ ОБУЧАЮЩИХСЯ**

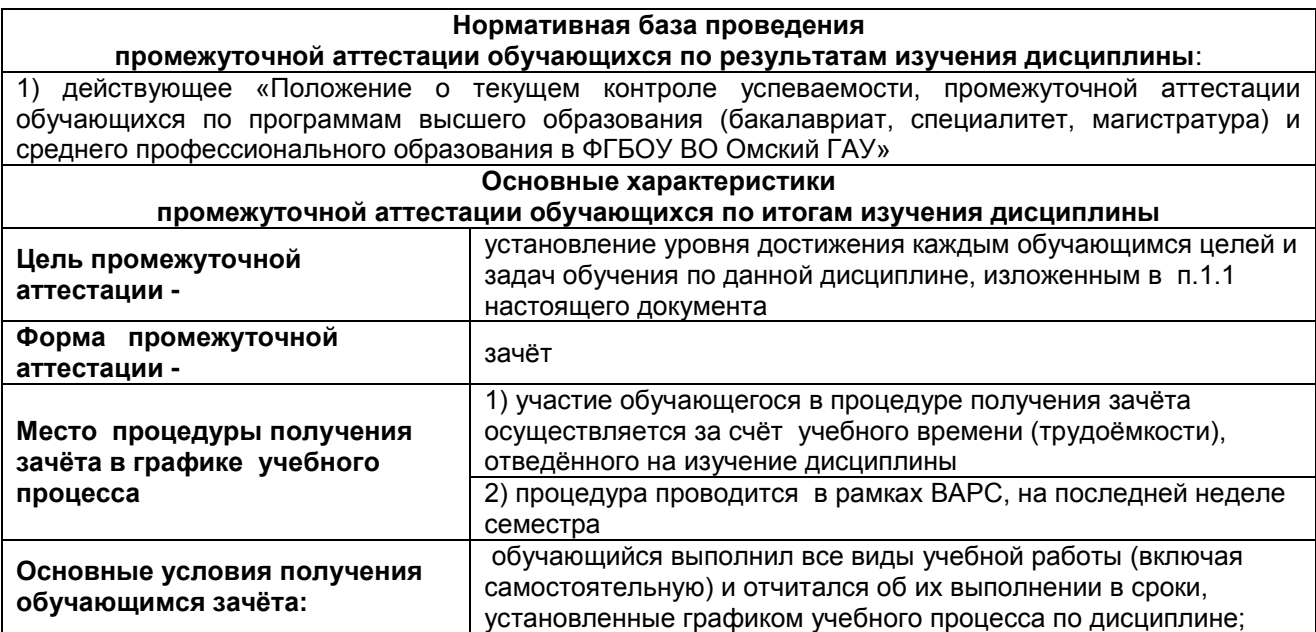

#### **ЧАСТЬ 4. ОЦЕНОЧНЫЕ СРЕДСТВА сформированности компетенции**

**4.1.** ПК-7 Способен организовать работу по повышению эффективности сельскохозяйственной

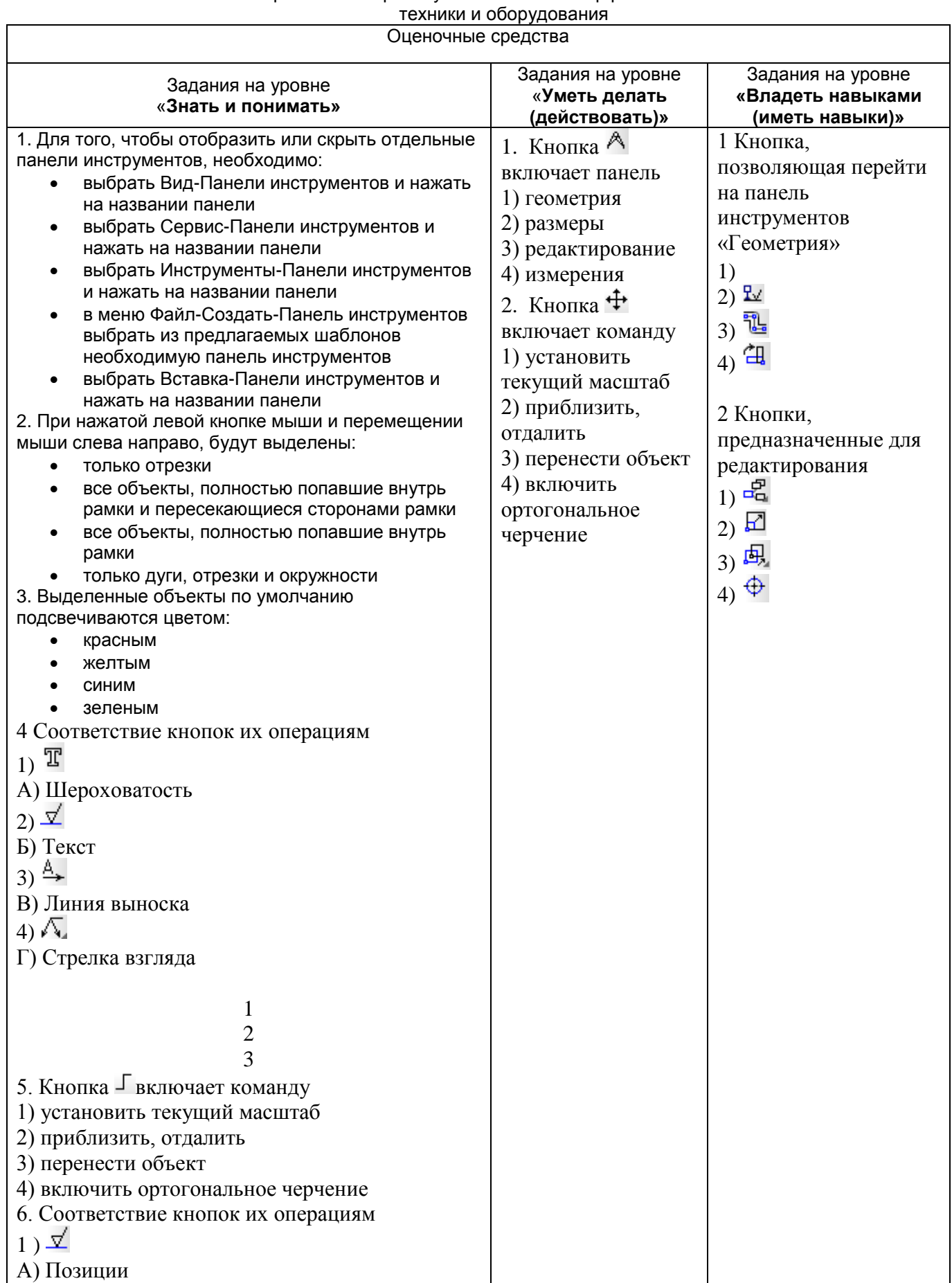

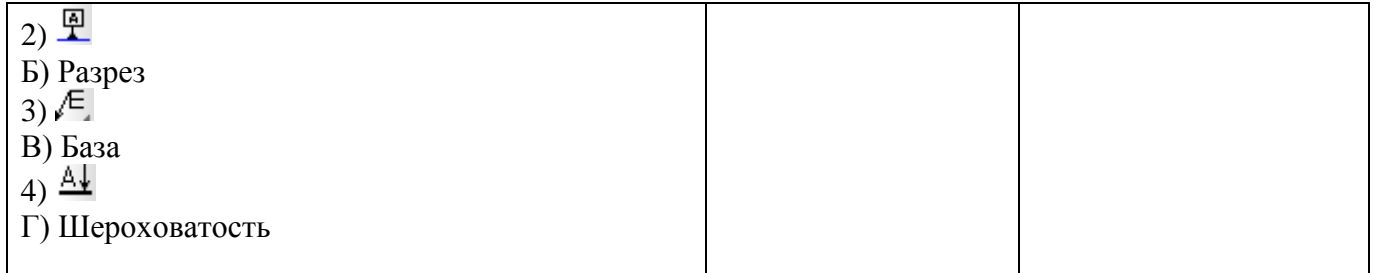

# 8. ЛИСТ РАССМОТРЕНИЙ И ОДОБРЕНИЙ<br>фонда оценочных средств учебной дисциплины Б1.В.ДВ.02.02 Компьютерная графика<br>в составе ОПОП 35.03.06 Агроинженерия

 $\langle \hat{\phi} \rangle$ 

 $\sim 0$ 

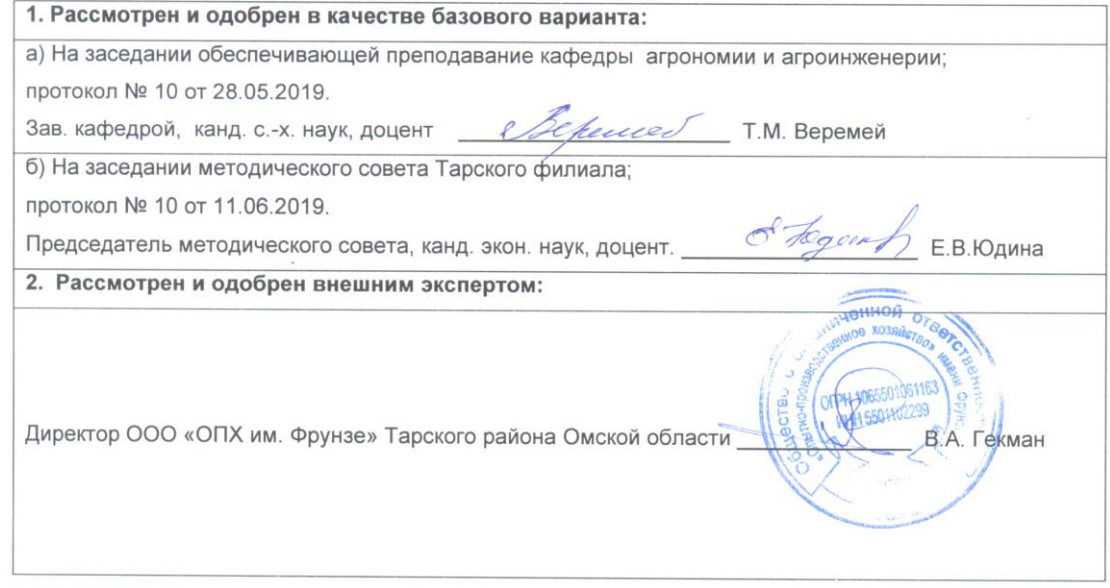

#### **ИЗМЕНЕНИЯ И ДОПОЛНЕНИЯ**

#### **к фонду оценочных средств учебной дисциплины Б1.В.ДВ.02.02 Компьютерная графика**

#### **в составе ОПОП код наименование**

#### **Ведомость изменений**

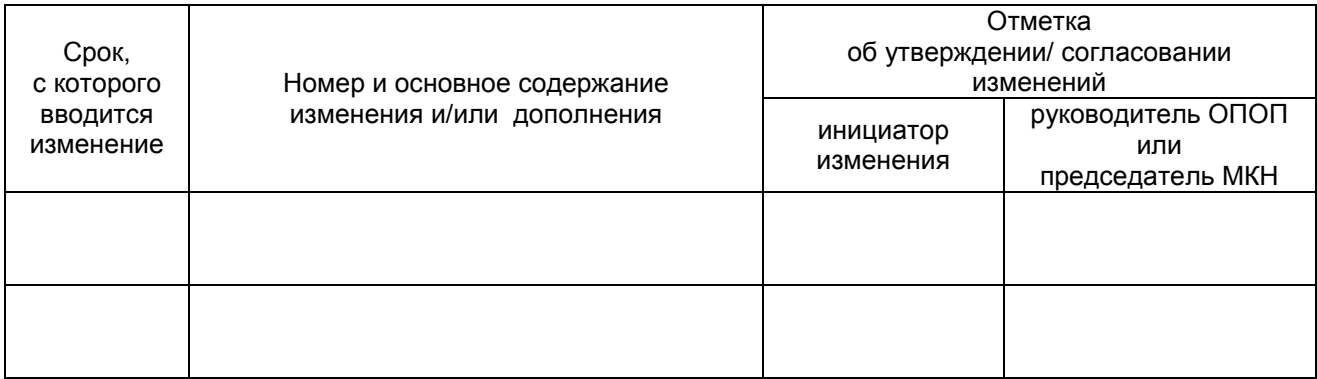

ПРИЛОЖЕНИЕ 10

#### изменения и дополнения<br>к рабочей программе дисциплины Б1.В.ДВ.02.02 Компьютерная графика в составе ОПОП 35.03.06 Агроинженерия

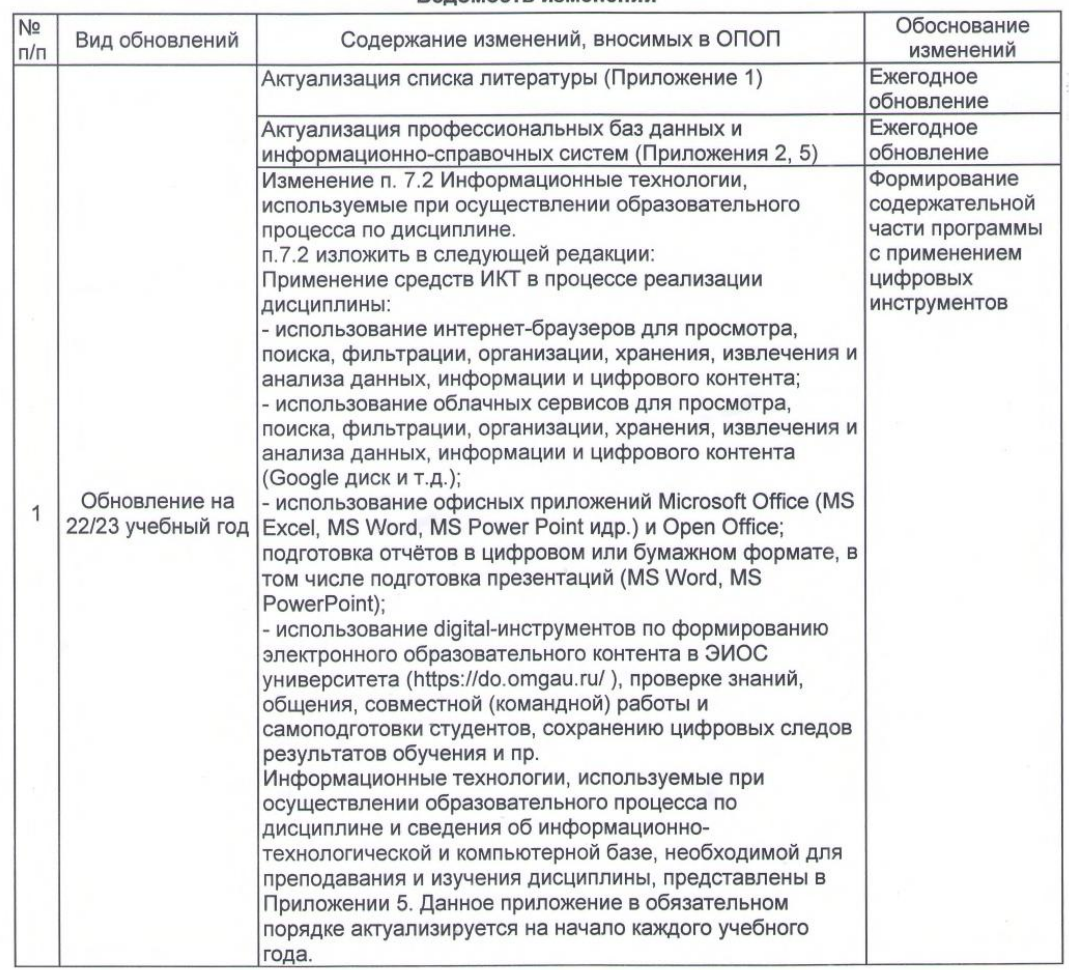

Веломость изменений

Ведущий преподаватель

/М.А. Бегунов/

Рабочая программа пересмотрена, обсуждена и одобрена на заседании кафедры, протокол №9 от «24» 03.2022 г.

Зав. кафедрой агрономии и агроинженерии

 $\overline{a}$ 

**/T.M. Веремей/** 

Одобрена методическим советом Тарского филиала ФГБОУ ВО Омский ГАУ, протокол №9А от «29» 04.2022 г.

Председатель методического совета

Тарского филиала ФГБОУ ВО Омский ГАУ

 $\sigma^{\!\!\!k}$ 

pu

Aune

/Е.В. Юдина/

#### ПРИЛОЖЕНИЕ 10

Д.Н. Коростелев/

## ИЗМЕНЕНИЯ И ДОПОЛНЕНИЯ<br>к рабочей программе дисциплины Б1.В.ДВ.02.02 Компьютерная графика<br>в составе ОПОП 35.03.06 Агроинженерия

Ведомость изменений

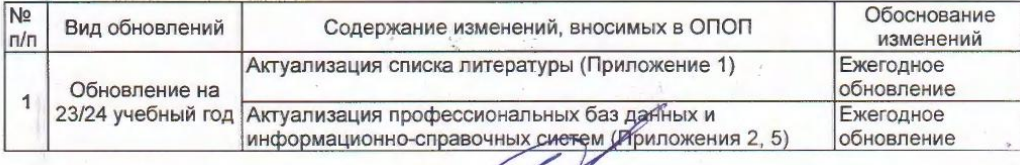

Ведущий преподаватель

Рабочая программа пересмотрена, обсуждена и одобрена на заседании кафедры, протокол №9

от «05» 04.2023 г.

Доцент кафедры агрономии и агроинженерии\_

Одобрена методическим советом Тарского филиала ФГБОУ ВО Омский ГАУ, протокол №7 от «11» 04.2023 г.

Председатель методического совета Тарского филиала ФГБОУ ВО Омский ГАУ

Е.В. Юдина/

/М.А. Бегунов/